#### SD 操作学习笔记

标签: 笔记 学习 SD 卡驱动 2009-11-11 21:51

SD 卡操作 一、 概述 1、简介

- SD 卡是基于 flash 的存储卡。
- SD 卡和 MMC 卡的区别在于初始化过程不同。
- SD 卡的通信协议包括 SD 和 SPI 两类。

SD 卡使用卡内智能控制模块进行 FLASH 操作控制,包括协议、安全算法、 数据存取、ECC 算法、缺陷处理和分析、电源管理、时钟管理。

<sup>2</sup>、功能介绍 2.1 特点

1) 主机无关的 FLASH 内存擦除和编程

读或写数据,主机只要发送一个带地址的命令,然后等待命令完成,主机无 需关心具体操作的完成。当采用新型的 FLASH 时,主机代码无需更新。

- 2) 缺陷管理
- 3) 错误恢复
- 4) 电源管理

Flash 每个扇区有大约 10 万次的写寿命,读没有限制。

擦除操作可以加速写操作,因为在写之前会进行擦除。

## 3 SD 总线模式 3.1 Negotiating Operation Conditions

当主机定义了 SD 卡不支持的电压范围时, SD 卡将处于非活动状态, 将忽 略所有的总线传输。要退出非活动状态唯一的方法就是重新上电。

## 3.2 SD 卡获取和识别

SD 卡总线采用的是单主多从结构,总线上所有卡共用时钟和电源线。主机 依次分别访问每个卡,每个卡的 CID 寄存器中已预编程了一个唯一的卡标识号, 用来区分不同的卡。

主机通过 READ\_CID 命令读取 CID 寄存器。CID 寄存器在 SD 卡生产过程 中的测试和格式化时被编程,主机只能读取该号。

DAT3 线上内置的上拉电阻用来侦测卡。在数据传输时电阻断开(使用 ACMD42)。

### 3.3 卡状态

卡状态分别存放在下面两个区域:

卡状态(Card Status),存放在一个 32 位状态寄存器,在卡响应主机命令 时作为数据传送给主机。

SD 状态(SD\_Status),当主机使用 SD\_STATUS(ACMD13)命令时,512 位以一个数据块的方式发送给主机。SD\_STATUS 还包括了和 BUS\_WIDTH、安 全相关位和扩展位等的扩展状态位。

#### 3.4 内存组织

数据读写的基本单元是一个字节,可以按要求组织成不同的块。

Block:块大小可以固定,也可以改变,允许的块大小是实际大小等信息存储 在 **CSD** 寄存器。

Sector:和擦除命令相关,由几个块组成。Sector 的大小对每个设备是固定的, 大小信息存储在 CSD 寄存器。

WP Group:写保护单位。大小包括几个 group, 写保护由一位决定, 对每个 设备大小是固定的,存储在 CSD 寄存器。

### 3.5 读写操作

Single Block Mode:主机根据事先定义的长度读写一个数据块。由发送模块产 生一个 16 位的 CRC 校验码,接受端根据校验码进行检验。读操作的块长度受设 备 sector 大小 (512 bytes)的限制,但是可以最小为一个字节。不对齐的访问是不 允许的,每个数据块必须位于单个物理 sector 内。写操作的大小必须为 sector 大 小,起始地址必须与 sector 边界对齐。

Multiple Block Mode:主机可以读写多个数据块(相同长度),根据命令中的 地址读取或写入连续的内存地址。操作通过一个停止传输命令结束。写操作必须 地址对齐。

### 3.6 数据传输速率

SD 卡可以通过单数据线(DAT0)或四根数据线(DAT0-DAT3)进行数据 传输。单根数据线传输最大传输速率为 25 Mbit/s, 四根数据线最大传输速率为  $100$  Mbit/s。

### 3.7 数据保护

每个 sector 的数据通过 Error Correction Code (ECC)进行保护。在写 sector 时 生成 ECC,在读 sector 时检验 ECC。如果发现错误,在传输前进行纠正。

### 3.8 数据擦除

SD 卡数据擦除的最小单位是 sector。为了加速擦除操作,多个 sector 可以同 时擦除。为了方便选择,第一个指令包含起始地址,第二个指令包含结束地址, 在地址范围内的所有 sector 将被擦除。

### 3.9 写保护

两种写保护方式可供选择,永久保护和临时保护,两种方式都可以通过 PROGRAM\_CSD 指令进行设置。永久保护位一旦设置将无法清除。

### 3.10 拷贝位

通过 CSD 寄存器中的拷贝位(copy bit)设置 SD 卡中的数据是原始数据还是拷 贝数据。拷贝位一旦设置,将无法清除,在测试和格式化时使用。

### 3.11 CSD 寄存器

所有 SD 卡的配置信息存储在 CSD 寄存器。通过 SEND CSD 读取, PROGRAM\_CSD 修改。

4 SPI 模式 二、 SD 卡接口描述 1 引脚和寄存器

主机通过 9 个引脚和 SD 卡相连

### 1.1 SD 模式引脚

扩展数据线(DAT1-DAT3)上电后为输入, SET BUS WIDTH 命令执行后作 为数据线。即使只有 DAT0 使用,所有数据线都和外部上拉电阻连接,否则 DAT1 & DAT2(如果未被使用)的振荡输入将引起非期望的高电流损耗。

上电后, 数据线输入 50K(+/-20K)欧姆的上拉(用来进行卡侦测和 SPI 模式 选择)。用户可以在常规数据传输时,通过 SET\_CLR\_CARD\_DETECT (ACMD42) 命令分离上拉。

### 1.2 SPI 模式引脚

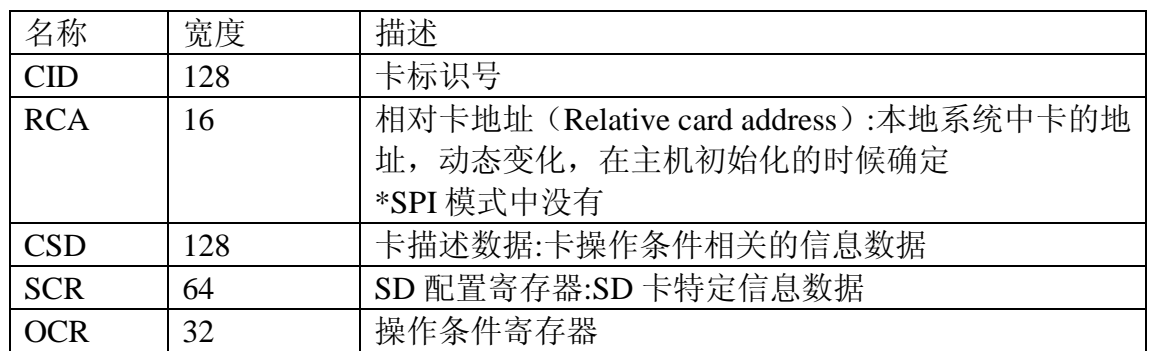

1.3 寄存器

主机通过重新上电来重置(reset)卡。卡有它自身检测上电的电路,当上电后卡 状态切换到 idle 状态。也可以通过 GO\_IDLE (CMD0)指令来重置。

2 SD 卡总线拓扑

SD 总线有 6 根通信线和三根电源供应线:

- **CMD**——命令线是双向信号线。主机和卡通过 push pull 模式工作。
- **DAT0-3**——数据线是双向信号线。主机和卡通过 push pull 模式工作。
- **CLK**——时钟是从主机到卡的信号。CLK 通过 push pull 模式操作。
- **VDD**—VDD 是所有卡的电源供应线。
- **VSS[1:2]**—VSS 是 2 根地线。

在初始化的时候,向每个卡分别发送命令,允许应用检测卡并给物理槽 (physical slot)分配逻辑地址。数据通常分别传输给每个卡。然后,为了方便处 理卡堆栈,初始化后所有命令同时发送给所有卡,在命令数据包中包含了操作地 址。

SD 总线允许动态配置数据线数目。上电后默认 SD 卡只用 DAT0 作为数据 传输线。初始化后,主机可以改变总线宽度。这个特性使得在硬件开销和系统性 能间取得平衡。

3 SPI 总线拓扑 4 电气接口 4.1 上电

上电后,包括热插入,卡进入 idle 状态。在该状态 SD 卡忽略所有总线操作 直到接收到 ACMD41 命令。ACMD41 命令是一个特殊的同步命令,用来协商操 作电压范围,并轮询所有的卡。除了操作电压信息,ACMD41 的响应还包括一 个忙标志,表明卡还在 power-up 过程工作,还没有准备好识别操作,即告诉主 机卡还没有就绪。主机等待(继续轮询)直到忙标志清除。单个卡的最大上电时间 不能操作 1 秒。

上电后,主机开始时钟并在 CMD 线上发送初始化序列,初始化序列由连续 的逻辑"1"组成。序列长度为最大 1 毫秒,74 个时钟或 supply-ramp-up 时间。 额外的 10 个时钟(64 个时钟后卡已准备就绪)用来实现同步。

每个总线控制器必须能执行 ACMD41 和 CMD1。CMD1 要求 MMC 卡发送 操作条件。在任何情况下, ACMD41 或 CMD1 必须通过各自的 CMD 线分别发 送给每个卡。

# 5 寄存器 5.1 OCR(Operating Conditions Register)

32位的操作条件寄存器存储了VDD电压范围。SD卡操作电压范围为2~3.6V。 然而从内存中访问数据的电压是 2.7~3.6V。OCR 显示了卡数据访问电压范围, 结构如下表所示。

表 **3-8 OCR** 寄存器定义

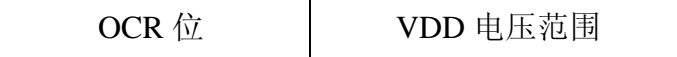

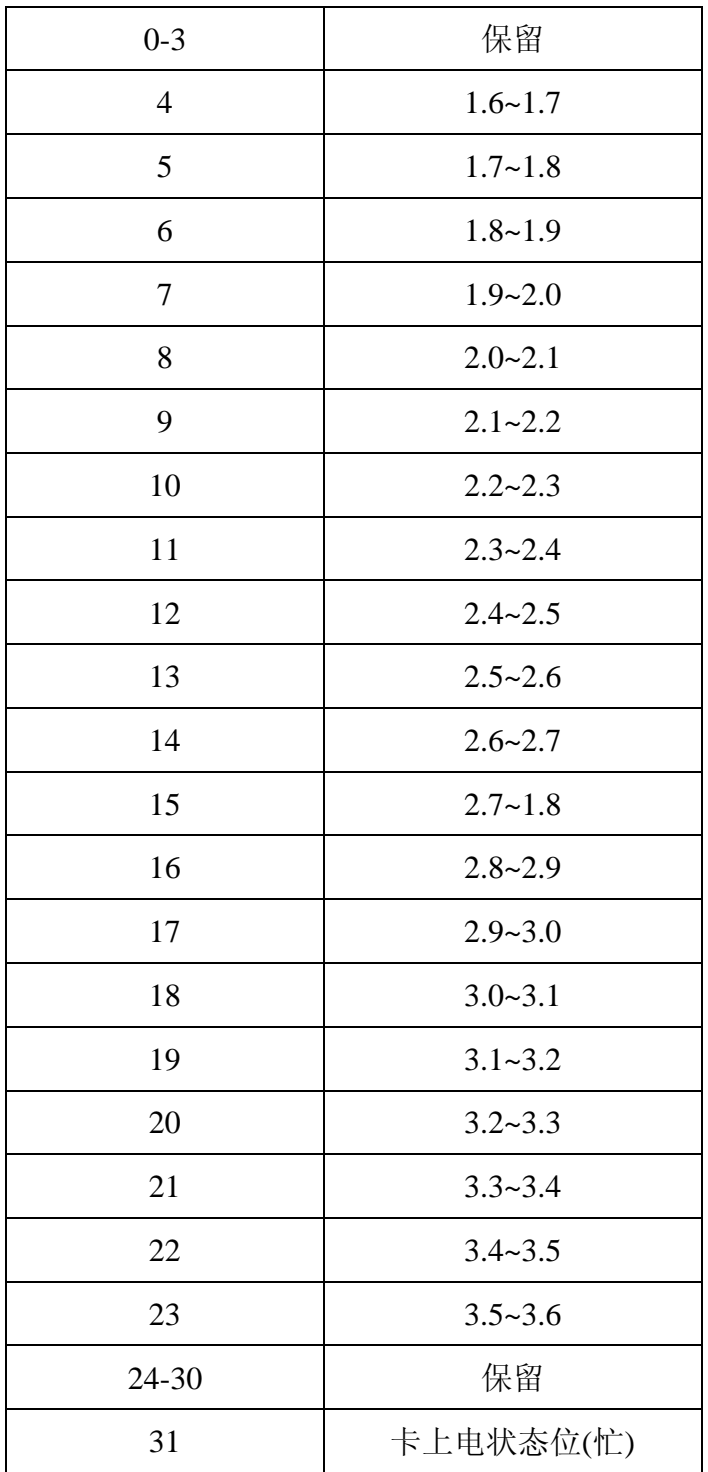

OCR 结构如下图所示。如果第 32 位(busy bit)置位,表明卡上电过程已结 束。

# 5.2 CID(Card Identification)

CID 寄存器长度为 16 个字节的卡唯一标识号,该号在卡生产厂家编程后无 法修改。SD 和 MMC 卡的 CID 寄存器结构不一样。

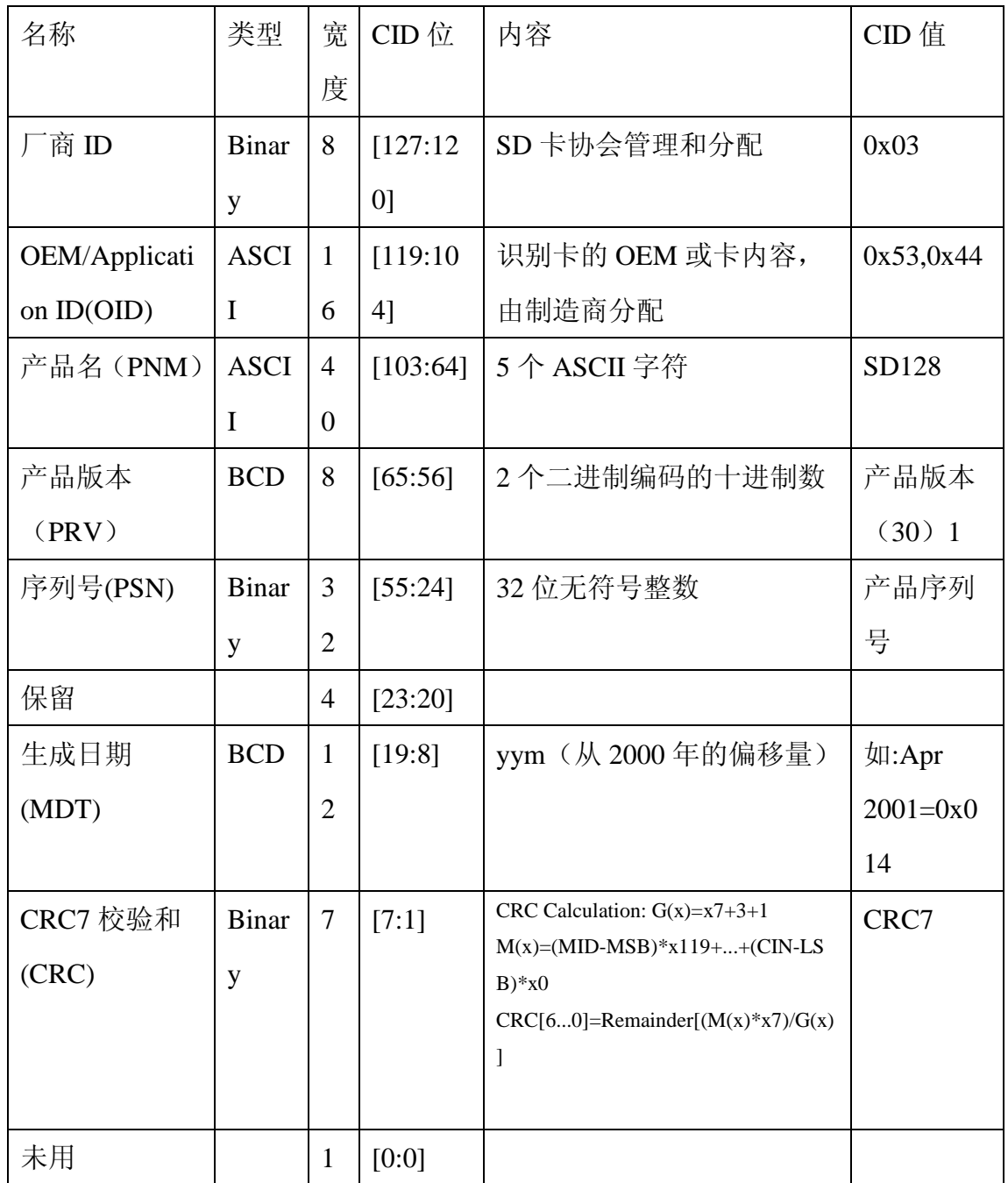

1、格式为"n.m",如"6.2"表示为 0110 0010

# 5.3 CSD(Card Specific Data)

CSD 寄存器包含访问卡数据所需的配置信息。SD 卡和 MMC 卡的 CSD 不同。

# 6 数据交互格式和卡容量

通常, SD 卡分为 2 个区:

用户区—用户通过读写命令存储安全和非安全数据。

 安全保护区(Security Protected Area)—版权保护应用程序用来保存安全相 关数据,通过 SD 安全规范中定义的条件验证后,由主机使用安全的读写指 令完成操作。安全保护区的大小大概是总大小的 1%。

### 三、 SD 卡协议 1 SD 总线协议

SD 总线通信是基于命令和数据位流方式的,由一个起始位开始,以一个停 止位结束:

命令——命令是开始开始操作的标记。命令从主机发送一个卡(寻址命令) 或所有连接的卡(广播命令)。命令在 CMD 线上串行传送。

响应——响应是从寻址卡或所有连接的卡(同步)发送给主机用来响应接受 到的命令的标记。命令在 CMD 线上串行传送。

数据——数据可以通过数据线在卡和主机间双向传送。

卡寻址通过会话地址方式实现,地址在初始化的时候分配给卡。SD 总线上 的基本操作是 command/response。

数据传送采用块方式,数据块后接 CRC 校验位,操作包括单数据块和多数据 块。多数据块更适合快速写操作,多数据块传输当在 CMD 线出现停止命令时结束。 数据传输可以在主机端设置采用单数据线或多数据线方式。

块写操作在 DATO 数据线写操作期间使用忙信号,无论用来传输的信号线数 目是多少。

命令格式如下所示:

响应标记(token)根据内容不同具有四种格式,标记长度。长度为 48 位或 136 位。数据块的 CRC 算法采用 16 位的 CCITT 多项式。

在命令行中,MSB 位首先传送,LSB 位最后传送。

当使用宽总线模式时,数据同时在 4 根数据线上传输。开始位、结束位和 CRC 在每根数据线上传送。CRC 对每根数据线单独计算。CRC 状态响应和 Busy 信 号只通过 DAT0 由卡发送给主机。

2 协议功能描述

所有主机和 SD 卡间的通信由主机控制。主机发送下述两类命令:

- $\bullet$ 广播命令——广播命令发送给所有 SD 卡,有些命令需要响应。
- $\bullet$  寻址(点对点)命令——寻址命令只发送给具有相应地址的卡,并 需要从卡返回一个响应。

对卡而言也有两类操作:

- $\bullet$ 卡识别模式——在重置(reset)后当主机查找总线上的新卡时,处 于卡识别模式。重置后 SD 卡将始终处于该模式,直到收到 SEND RCA 命令(CMD3)。
- $\bullet$  数据传输模式——一旦卡的 REC 发布后,将进入数据传输模式。 主机一旦识别了所有总线上的卡后,将进入数据传输模式。

操作模式与卡状态关系:

3 卡识别模式

在卡识别模式,主机重置所有处于卡识别模式的 SD 卡,检验操作电压范围, 识别卡并请求卡发送相对卡地址 RCA。操作对每个卡在各自的 CMD 线上单独进 行,所有的数据传送只使用 CMD 线。

#### 3.1 重置

GO\_IDLE\_STATE(CMD0)是软件重置命令,设置每个 SD 卡进入 Idle 状态。 处于 Inactive 状态的卡不受此命令影响。

主机上电后,所有 SD 卡进入 Idle 状态,包括处于 Inactive 状态的卡。至少 74 个时钟周期后才能开始总线传输。

上电或 CMD0(重置)后, 所有 SD 卡的命令线处于输入模式, 等待下一个命 令的起始位。卡通过一个默认的相对卡地址 RCA (RCA=0x0000)和默认驱动寄 存器设置(最低速,最高驱动电流)初始化。

### 3.2 操作电压范围验证

SD 的物理规范标准要求所有 SD 卡能通过最小和最大供电电压间的任何电 压和主机建立通信。然而,数据传输时的最小和最大电压值在操作条件寄存器 OCR 中定义,可能并不能覆盖所有的电压范围。SD 卡主机希望通过读取卡的 OCR 寄存器获取合适的电压值或弹出卡。

SD 卡

### 3.3 卡识别过程

在识别时钟速率 fOD 下主机开始卡识别过程。SD 卡的 CMD 线输出驱动是 push-pull 驱动。

总线激活后,主机要求卡发送它们的有效操作条件(ACMD41 preceding with APP\_CMD—CMD55 with RCA=0x0000)。ACMD41 命令的响应是卡的操作条件 寄存器。相同的命令将发送给系统中所有的卡。不兼容的卡将进入 Inactive 状态。 主机然后发送命令 ALL\_SEND\_CID(CMD2)到每个卡以获取每个卡的唯一标 识 CID 号。未识别的卡通过 CMD 线发送 CID 号作为响应。当卡发送 CID 号后, 进入识别状态(Identification State)。此后,主机发送 CMD3

(SEND RELATIVE ADDR)要求卡发布一个新的相对卡地址 RCA,地址比 CID 短,在以后的数据传输模式中用来寻址卡。一旦获得 RCA 后,卡状态变成就绪 状态(Stand-by state)。此时,如果主机要求卡换成其他的 RCA 号,可以通过 发送另一个 SEND\_RELATIVE\_ADDR 命令给卡, 要求发布一个新的 RCA, 最 后发布的 RCA 是实际使用的 RCA。主机对系统中的每个卡重复识别过程。

所有的 SD 卡初始化完以后,系统将开始初始化 MMC 卡(如果有的话), 使用 MMC 卡的 CMD2 和 CMD3。

4 数据传输模式

直到主机知道所有 CSD 寄存器的内容, fpp 时钟速率必须保持在 fOD,因为 一些卡有操作频率限制。主机发送 SEND\_CSD(CMD9)获取卡定义数据(Card Specific Data, CSD 寄存器), 如块大小、卡存储容量、最大时钟速率等。

CMD7 用来选择一个卡并将它置于传输状态(Transfer state),在任何时间 只能有一个卡处于传输状态。如果已有一个卡处于传输状态,它和主机的连接将 释放,并返回到 Stand-by 状态。当 CMD7 以保留相对地址"0x0000"发送时,

所有卡将返回到 Stand-by 状态。这可以用来识别新的卡而不重置其他已注册的 卡。在这种状态下已有一个 RCA 地址的卡不响应识别命令

(ACMD41,CMD2,CMD3)。

注意:当卡接收到一个带有不匹配 RCA 的 CMD7 时,卡将取消选中。在公 用 CMD 线时, 选中一个卡时将自动不选中其他卡。因此, 在 SD 卡系统中, 主 机具有如下功能:

 $\bullet$ 初始化完成后,在公用 CMD 线时,不选中卡是自动完成的。

 $\bullet$ 如果使用单独的 CMD 线,需要关注不选中卡的操作

在主机和选择的 SD 卡之间的所有数据通信是点对点的方式。所有寻址命令 都需要响应。

不同数据传输模式的关系如图 4-8 所示, 使用如下步骤:

- $\bullet$  所有读数据命令可以在任何时候通过停止命令(stop command,CMD12) 中止。数据传输将中止,卡回到传输状态(Transfer State)。读命令有: 块读命令(CMD17),多块读命令(CMD18),发送读保护(CMD30), 发送 scr(ACMD51),以及读模式的通用命令(CMD56)。
- 所有写数据命令可以在任何时候通过停止命令(stop command,CMD12) 中止。在不选中卡命令 CMD7 前写命令必须停止。写命令有:块写命令 (CMD24 and CMD25), 写 CID (CMD26), 写 CSD(CMD27), lock/unlock 命令(CMD42) 以及写模式通用命令(CMD56)。
- $\bullet$  一旦数据传输完成,卡将退出数据写状态并进入 Programming State(传 输成功)或 Transfer State(传输失败)。
- $\bullet$ 如果一个快写操作停止,而且最后一块块长度和 CRC 是有效的, 那么 数据可以被操作(programmed)。
- $\bullet$  卡可能提供块写缓冲。这意味着在前一块数据被操作时,下一块数据可 以传送给卡。如果所有卡写缓冲已满,只要卡在 Programming State, DAT0 将保持低电平(BUSY)。
- $\bullet$  写 CSD、CID、写保护和擦除时没有缓冲。这表明在卡因这些命令而处 于忙时,不再接收其他数据传输命令。在卡忙时 DAT0 保持低电平,并 处于 Programming State。实际上如果 CMD 和 DAT0 线分离, 而且主机

占有的忙 DAT0 线和其他 DAT0 线分开,那么在卡忙时,主机可以访问 其他卡。

- $\bullet$  在卡被编程(programming)时,禁止参数设置命令。参数设置命令包 括:设置块长度(CMD16),擦除块开始(CMD32)和擦除块结束(CMD33)。
- $\bullet$ 卡在操作时不允许读命令。
- $\bullet$  使用 CMD7 指令把另一个卡从 Stand-by 状态转移到 Transfer 状态不会 中止擦除和编程(programming)操作。卡将切换到 Disconnect 状态并 释放 DAT 线。
- $\bullet$ 使用 CMD7 指令可以不选中处于 Disconnect 状态的卡。卡将讲入 Programming 状态,重新激活忙指示。
- $\bullet$  使用 CMD0 或 CMD15 重置卡将中止所有挂起和活动的编程 (programming)操作。这可能会破坏卡上的数据内容,需要主机保证 避免这样的操作。

### 4.1 宽总线选择/不选择

宽总线(4位总线宽度)操作模式通过 ACMD6 选择和不选择。在上电后或 GO\_IDLE(CMD0)命令后默认的总线宽度是 1 位。ACMD6 命令只在"tran state" 有效,即只有在卡选中后(CMD7)总线宽度才能修改。

#### 4.2 读数据格式

DAT 总线在没有数据传输时处于高电平。一个传输数据块包含一个起始位 (LOW),接着连续的数据流。数据流包含有效数据(如果使用了 ECC 了还包 括错误纠正位)。数据流以一个结束位(HIGH)结束。数据传输和时钟信号同 步。

以块传输的有效数据包含 CRC 校验和。产生多项式是标准 CCITT 多项式。

采用了缩短的 BCH 码, d=4, 有效数据长度最长为 2048 字节。CRC 校验和 对每个 DAT 线单独计算并附加在每个数据块后。在宽总线模式操作

(DAT0-DAT3)中,16 位的 CRC 校验对每个 DAT 分别计算。

#### 数据块读

传输的基本单位是数据块,最大尺寸在 CSD 中定义(READ\_BL\_LEN)。 开始和结束地址完全包含在一个物理数据快(如 READ BL LEN 定义)中的较 小的块也可以传递。CRC 附加在每个数据块的尾部用来保证数据传输的完整性。 CMD17(READ\_SINGLE\_BLOCK)开始一个块读操作,然后传输完成后进入 Transfer 状态。CMD18(READ\_MULTIPLE\_BLOCK)开始连续的块传输, 直到停 止命令。停止命令有一个执行延迟。在停止命令最后一位发送完以后数据传输停 止。

如果主机使用累计长度不是块对齐的部分块,在第一个不对齐块的开始,卡 会发现一个块未对齐错误, 在状态寄存器中设置 ADDRESS ERR 错误, 中止传 输并等待(在 Data 状态)停止命令。

#### 4.3 数据写格式

数据写传输格式类似于读格式。对于以块为单位的写数据传输,CRC 检验 位附加到每个数据块。卡的每根数据线在接收到数据并在写操作前,执行 CRC 校验。

#### 数据块写

数据块写(CMD24-27,42,56(W)),一个或多个数据块从主机发送给卡,主机 在每个数据块后附加 CRC 校验。数据块长度 WRITE\_BL\_LEN(512B)。如果 CRC 校验失败,卡将在 DAT 数据线上指示错误。传输的数据将被抛弃,而且后 续传输的数据块(在多数据块写模式)也都会被忽略。

多数据块写命令比连续的单数据块写命令速度快。不允许部分块写(小于 512B)。

当主机试图在写保护区域写数据时写操作将中止。在这种情况下,卡在状态 寄存器设置 WP\_VIOLATION 位,并忽略所有后续数据传输,并在 Receive-data 状态下等待停止命令。

对 CID 和 CSD 寄存器进行编程操作不需要实现设置块长度,传输的数据也 是 CRC 保护的。如果 CSD 或 CID 寄存器一部分存储于 ROM 中, 那么不可改变 部分必须和接收缓冲中的相应部分内容保持一致。如果匹配失败,卡将报告一个 错误,而且不改变任何寄存器内容。

接收到一个数据块并完成 CRC 校验后,卡将开始写,如果写缓冲满而且不 能从一个新的 WRITE\_BLOCK 命令接收新数据时, DAT0 线保持为低电平。任 何时候主机都可以通过 SEND\_STATUS(CMD13)命令获取卡的状态。状态位 READY FOR DATA 指示卡是否可以接收新数据或写操作还在进行中。主机通 过 CMD7 (选中另一个卡)不选中卡,这个操作可以把卡的状态编程 Disconnect 并释放 DAT 线而不中断写操作。当不选中卡时,如果编程还在进行而且写缓冲 不可用时,将通过下拉 DAT 为低电平来重新激活忙信号。实际上,主机通过 interleaving 可以实现多个卡同时写操作,interleaving 过程可以通过在卡忙时访问 其他卡实现。

#### 预擦除设置优先于多数据块写操作

设置多个写数据块的预擦除(ACMD23)可以使得接下来的多个数据块写操 作比没有预先执行 ACMD23 的相同操作更快。主机可以通过该命令设置多少个 数据块将在接下来的写操作中发送。如果在所有数据块发送给卡时中止了写操作

(使用停止传输命令),残余写数据块的内容(指要写入新内容的数据块?)将变 得不确定(可能已擦除或还是原来的数据)。如果主机发送了超过 ACMD23 中 定义的数据块数目的数据,卡将逐个擦除数据块(在收到新数据时)。多数据块 写操作完成后值将重新设置为默认值 1。

建议在 CMD25 命令前使用该命令以加速写操作。如果需要预擦除主机在写 命令前发送 ACMD23。如果不发送 ACMD23 命令,设置的预擦除数将在其他指 令执行时自动清除。

#### 发送写数据块数目

系统使用管道机制进行数据缓冲管理,有时候在多数据块写操作过程中发生 错误,使得无法确定哪一个数据块是最后成功写入的数据块。卡可以把正常写入 的数据块数(the number of well-written blocks)作为对命令 ACMD22 的响应。

#### 擦除

同时擦除多个写数据块可以提高数据吞吐量。通过 ERASE\_WR\_BLK\_START(CMD32)和 ERASE\_WR\_BLK\_END(CMD33)实现写 数据块的识别。

主机必须严格按照下列的命令操作顺序:ERASE\_WR\_BLK\_START, RASE\_WR\_BLK\_END, and ERASE (CMD38).

如果不按顺序接收到擦除指令(CMD38)或地址设置指令(CMD32.33), 卡将在状态寄存器中设置 ERASE\_SEO\_ERROR 位,并重置整个顺序(sequence)。

如果接收到一个不顺序的命令(除了 SEND STATUS),卡将在状态寄存 器设置 ERASE\_RESET 状态位, 重置擦除顺序和执行最后的命令。

如果擦除范围包括写保护扇区,将不被擦除,擦除命令只擦除无保护的扇区。 状态寄存器的 WP\_ERASE\_SKIP 位将设置。

地址设置命令中的地址是以字节为单位的块写地址。卡将忽略所有小于 WRITE BLK LEN (CSD) LSB (最低有效位)。

如上所述的块写操作,卡通过保持 DAT0 为低电平指示擦除操作正在进行中。 实际的擦除操作时间可能会很长,主机可以通过 CMD7 不选中卡或执行卡断开 操作。

卡上擦除操作后的数据为"0"或"1",由卡制造商确定。SCR 寄存器的 DATA\_STAT\_AFTER\_ERASE(bit55)定义了是"0"或"1"。

#### 4.4 写保护管理

写保护方法如下:

- $\bullet$ 机械写保护开关(由主机负责)
- 卡内部写保护(由卡负责)
- 密码保护锁操作

4.4.1 机械写保护开关 4.4.2 卡内部写保护 4.4.3 密 码保护锁操作

5 时钟控制

SD 卡主机可以使用 SD 卡总线时钟信号设置卡进入节能模式或控制总线上 的数据流。主机可以降低时钟频率或直接关闭。

SD 卡主机必须遵循下列约束:

 $\bullet$ 总线频率可以在任何时候改变(满足最大和最小值的约束)。

- $\bullet$  ACMD41(SD\_APP\_OP\_COND)是一个例外。发送 ACMD41 命令后,主 机将执行下面步骤 1 和步骤 2 直到卡进入就绪状态:
	- 1) 持续发送 100KHZ-400KHZ 之间的时钟频率。
	- 2) 如果主机要停止时钟,通过 ACMD41 命令以小于 50ms 的间隔设置 busy 位。

# 6 CRC 7 错误条件 7.1 CRC 和非法命令

## 8 命令 8.1 卡类型

共有四类用来控制 SD 卡的命令:

- $\bullet$ 广播命令(bc),无响应——广播命令只有在所有 CMD 线一起连 接到主机时才能使用。如果分开连接,那么每个卡将单独接收命令。
- 带响应的广播命令(bcr) ——所有卡同时响应。因为 SD 卡没有开 漏模式,这个命令只有在所有的 CMD 线分开时采用使用。该命令将 被每个卡分别接收和响应。(OPEN DRAIN 输出只能做输出口,当外部无 上拉电阻时,该口为高阻状态。只有外部有上拉电阻时,才有可能输出高或低的 电平。)
- $\bullet$ 寻址(点对点)命令(ac)——DAT 上没有数据传输。
- $\bullet$  寻址(点对点)数据传输命令(adtc)——DAT 上传输数据。 所有的命令和响应通过 CMD 线传输。

## 8.2 命令格式

命令长度 48 位,1.92us@25MHZ

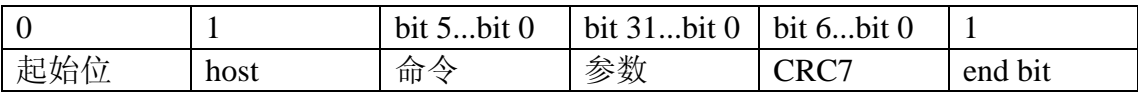

7-bit CRC 计算:  $G(x) = x7 + x3 + 1$ 

 $M(x) = (start bit)*x39 + (host bit)*x38 + ... + (last bit before CRC)*x0$ 

# 8.3 命令分类

|                   | $\boldsymbol{0}$  | $\mathbf{1}$ | $\overline{2}$   | 3  | $\overline{4}$   | 5                | 6                | $\overline{7}$ | 8  | $9 - 11$ |
|-------------------|-------------------|--------------|------------------|----|------------------|------------------|------------------|----------------|----|----------|
| 支持命令              | 基本                | 保留           | 读块               | 保留 | 写块               | 擦除               | 写保护              | 锁              | 应用 | 保留       |
| CMD <sub>0</sub>  | $\boldsymbol{+}$  |              |                  |    |                  |                  |                  |                |    |          |
| CMD2              | $\boldsymbol{+}$  |              |                  |    |                  |                  |                  |                |    |          |
| CMD3              | $\boldsymbol{+}$  |              |                  |    |                  |                  |                  |                |    |          |
| CMD4              | $+$               |              |                  |    |                  |                  |                  |                |    |          |
| CMD7              | $+$               |              |                  |    |                  |                  |                  |                |    |          |
| CMD9              | $+$               |              |                  |    |                  |                  |                  |                |    |          |
| CMD10             | $\qquad \qquad +$ |              |                  |    |                  |                  |                  |                |    |          |
| CMD12             | $\boldsymbol{+}$  |              |                  |    |                  |                  |                  |                |    |          |
| CMD13             | $\boldsymbol{+}$  |              |                  |    |                  |                  |                  |                |    |          |
| CMD15             | $\boldsymbol{+}$  |              |                  |    |                  |                  |                  |                |    |          |
| CMD16             |                   |              | $\boldsymbol{+}$ |    | $\boldsymbol{+}$ |                  |                  |                |    |          |
| CMD17             |                   |              | $+$              |    |                  |                  |                  |                |    |          |
| CMD18             |                   |              | $\boldsymbol{+}$ |    |                  |                  |                  |                |    |          |
| CMD <sub>24</sub> |                   |              |                  |    | $\boldsymbol{+}$ |                  |                  |                |    |          |
| CMD <sub>25</sub> |                   |              |                  |    | $\boldsymbol{+}$ |                  |                  |                |    |          |
| CMD <sub>27</sub> |                   |              |                  |    | $\boldsymbol{+}$ |                  |                  |                |    |          |
| CMD <sub>28</sub> |                   |              |                  |    |                  |                  | $+$              |                |    |          |
| CMD29             |                   |              |                  |    |                  |                  | $\boldsymbol{+}$ |                |    |          |
| CMD <sub>30</sub> |                   |              |                  |    |                  |                  | $+$              |                |    |          |
| CMD32             |                   |              |                  |    |                  | $\boldsymbol{+}$ |                  |                |    |          |
| CMD33             |                   |              |                  |    |                  | $\boldsymbol{+}$ |                  |                |    |          |
| CMD38             |                   |              |                  |    |                  | $\boldsymbol{+}$ |                  |                |    |          |
|                   |                   |              |                  |    |                  |                  |                  |                |    |          |

SD 卡命令集分为几个类,每个类支持一个卡功能集合操作。

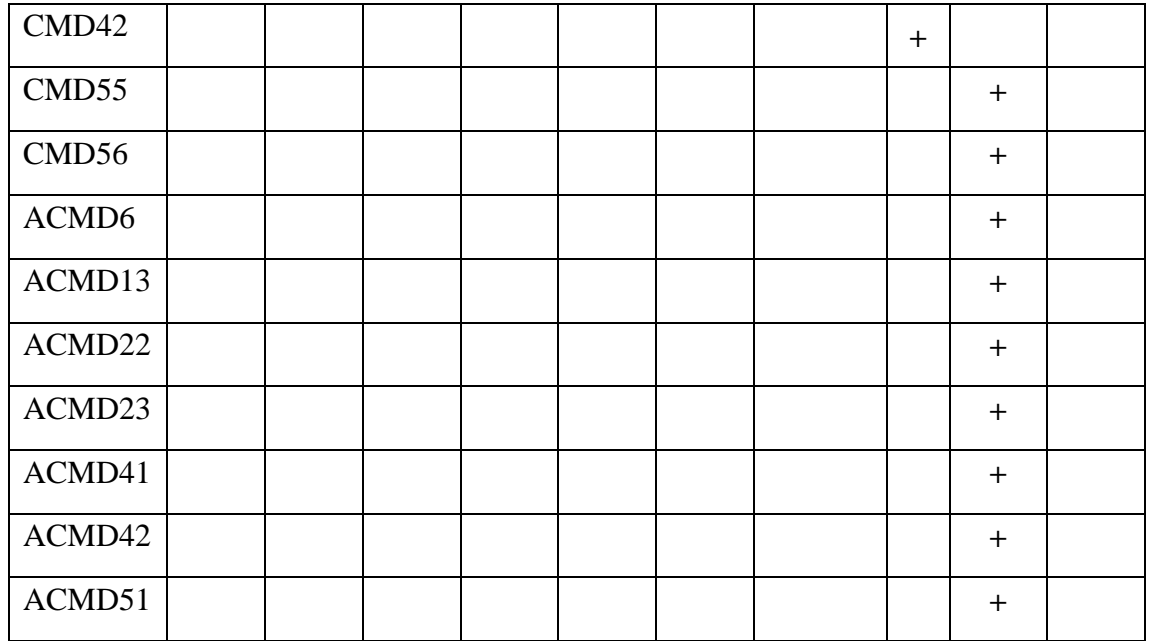

# 8.4 详细命令描述

\*所有无用位必须填入,但是值 irrelevant

表 **4-3** 基本命令(类 **0** 和类 **1**)

| 命令索              | 类   |            |                |                      |                                       |  |  |  |  |
|------------------|-----|------------|----------------|----------------------|---------------------------------------|--|--|--|--|
| 引                | 型   | 参数         | 响应             | 缩写                   | 描述                                    |  |  |  |  |
| CMD <sub>0</sub> | bc  |            |                |                      | 重置所有卡                                 |  |  |  |  |
|                  |     | [31:0]无用   |                | <b>GO_IDLE_STATE</b> | 到 Idle 状态                             |  |  |  |  |
| CMD1             |     | 保留         |                |                      |                                       |  |  |  |  |
| CMD <sub>2</sub> |     |            | R <sub>2</sub> |                      | 要求所有卡                                 |  |  |  |  |
|                  | bcr | [31:0]无用   |                | ALL_SEND_CID         | 发送 CID 号                              |  |  |  |  |
|                  |     |            | 要求所有卡          |                      |                                       |  |  |  |  |
| CMD <sub>3</sub> | Bcr |            | R <sub>6</sub> |                      | 发布一个新                                 |  |  |  |  |
|                  |     | [31:0]无用   |                | SEND_RELATIVE_ADDR   | 的相对地址                                 |  |  |  |  |
|                  |     |            |                |                      | <b>RCA</b>                            |  |  |  |  |
| CMD4             |     |            |                | 不支持                  |                                       |  |  |  |  |
| CMD <sub>5</sub> |     |            |                | 保留                   |                                       |  |  |  |  |
| CMD <sub>6</sub> |     |            |                | 保留                   |                                       |  |  |  |  |
| CMD7             | ac  | [31:16]RCA | $R1($ 只        | 选中/不选中卡              | Command toggles<br>a card between the |  |  |  |  |

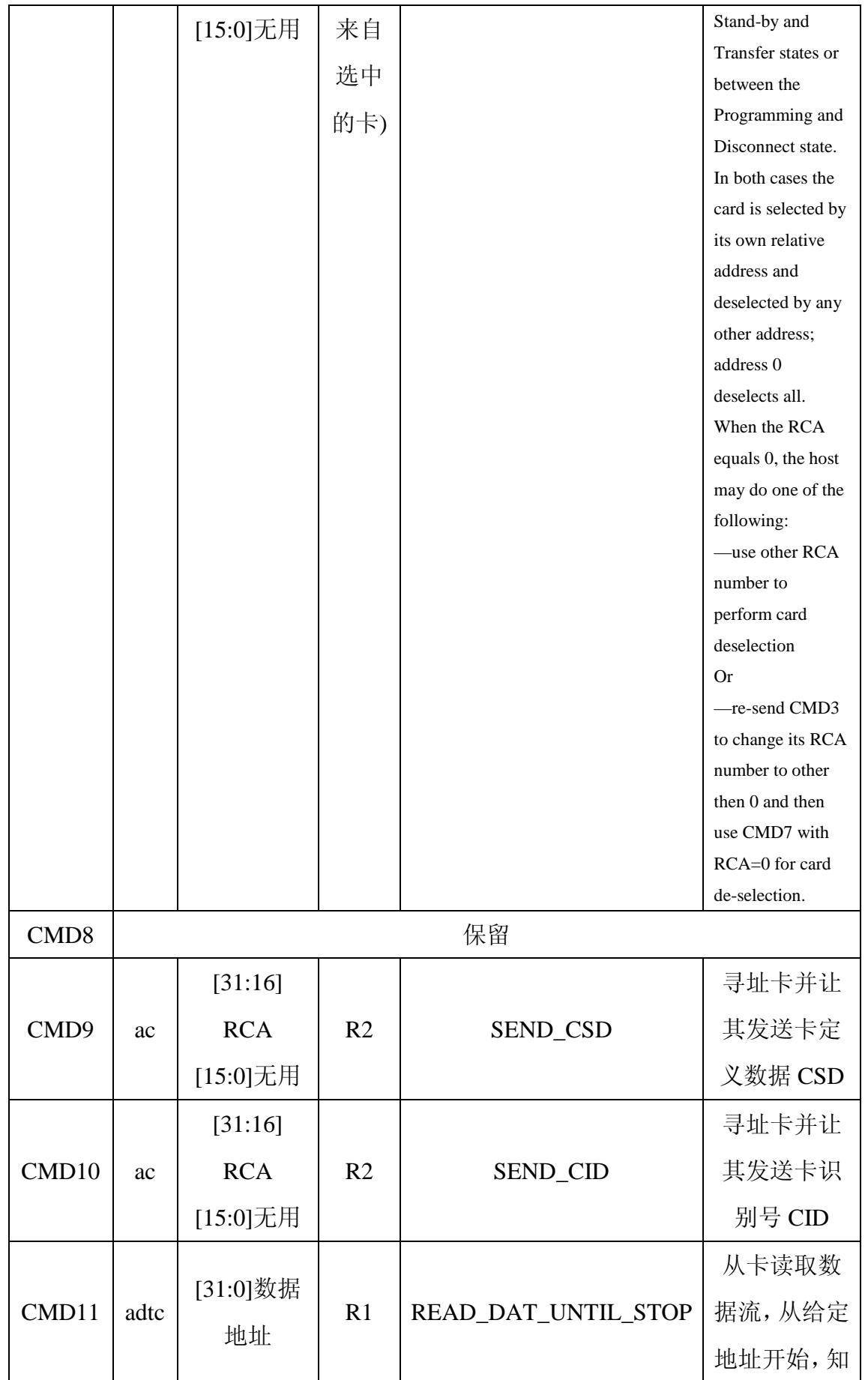

|       |    |            |                |                          | 道停止传输       |
|-------|----|------------|----------------|--------------------------|-------------|
|       |    |            |                |                          | 命令结束        |
| CMD12 |    |            | R1b            | <b>STOP</b>              | 中止多个块       |
|       | ac | [31:0]无用   |                |                          | 的读/写操作      |
|       |    | [31:16]    |                |                          | 寻址卡并发       |
| CMD13 | ac | <b>RCA</b> | R <sub>1</sub> | <b>SEND_STATUS</b>       | 送卡状态寄       |
|       |    | [15:0]无用   |                |                          | 存器          |
| CMD14 |    |            |                | 保留                       |             |
|       |    | [31:16]    |                |                          | 设置卡到        |
| CMD15 | ac | <b>RCA</b> |                | <b>GO_INACTIVE_STATE</b> | inactive 状态 |
|       |    | [15:0]无用   |                |                          |             |

表 **4-4** 块读操作命令(类 **2**)

| 命令索引     | 类<br>型 | 参数                | 响<br>应         | 缩写                       | 描述                      |
|----------|--------|-------------------|----------------|--------------------------|-------------------------|
| CMD16    | ac     | [31:0]块<br>长度     | R <sub>1</sub> | <b>SET_BLOCKLEN</b>      | 为接下来的<br>块操作指令<br>设置块长度 |
| CMD17    | adtc   | $[31:0]$ 数<br>据地址 | R <sub>1</sub> | <b>READ_SINGLE_BLOCK</b> | 读取一个块                   |
| CMD18    | adtc   | [31:0]数<br>据地址    | R <sub>1</sub> | READ MULTIPLE BLOCK      | 连续读取多<br>个块, 直到停<br>止命令 |
| CMD19-23 |        |                   |                | 保留                       |                         |

表 **4-5** 块写操作命令(类 **4**)

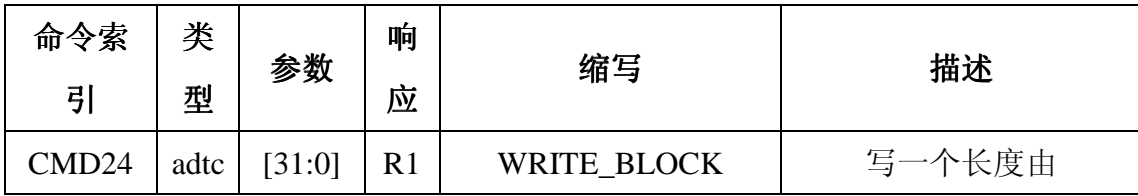

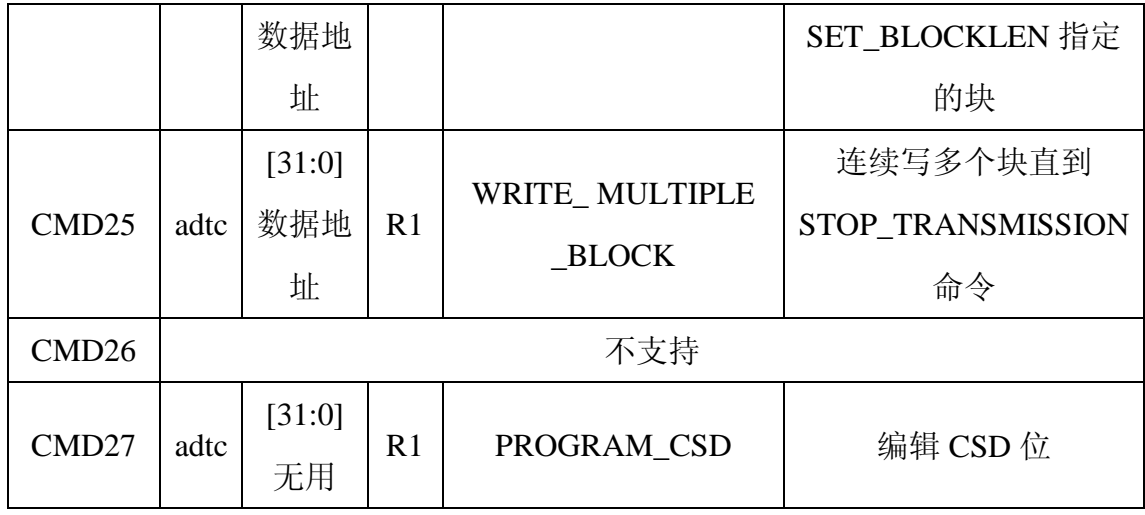

### 表 **4-6** 写保护(类 **6**)

| 命令索引              | 类型   | 参数     | 响应  | 缩写              | 描述              |
|-------------------|------|--------|-----|-----------------|-----------------|
|                   |      |        |     |                 | 设置地址组保护位。       |
|                   |      | [31:0] |     |                 | 写保护由卡配置数据       |
| CMD <sub>28</sub> | ac   | 数据     | R1b | SET_WRITE_PROT  | 的 WP_GRP_SIZE 指 |
|                   |      | 地址     |     |                 | 定               |
|                   |      | [31:0] |     |                 |                 |
| CMD <sub>29</sub> | ac   | 数据     | R1b | CLR_WRITE_PROT  | 清除保护位           |
|                   |      | 地址     |     |                 |                 |
|                   |      | [31:0] |     |                 |                 |
|                   |      | 写保     |     |                 |                 |
| CMD <sub>30</sub> | adtc | 护数     | R1  | SEND_WRITE_PROT | 要求卡发送写保护位       |
|                   |      | 据地     |     |                 | 状态              |
|                   |      | 址      |     |                 |                 |
| CMD31             |      |        |     | 保留              |                 |

表 **4-7** 擦除命令(类 **5**)

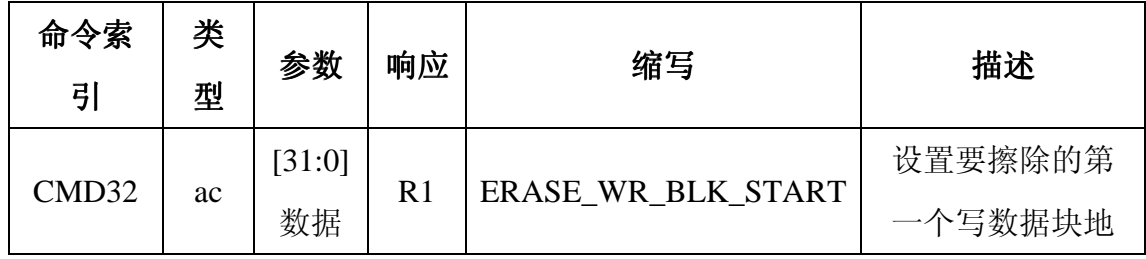

|       |    | 地址     |     |                  | 址       |  |  |  |
|-------|----|--------|-----|------------------|---------|--|--|--|
|       |    | [31:0] |     |                  | 设置要擦除的最 |  |  |  |
| CMD32 | ac | 数据     | R1  | ERASE_WR_BLK_END | 后一个写数据块 |  |  |  |
|       |    | 地址     |     |                  | 地址      |  |  |  |
| CMD34 |    |        |     |                  |         |  |  |  |
|       |    | 保留     |     |                  |         |  |  |  |
| CMD37 |    |        |     |                  |         |  |  |  |
|       |    | [31:0] |     |                  | 擦除所有选中的 |  |  |  |
| CMD38 | ac | 无用     | R1b | <b>ERASE</b>     | 写数据块    |  |  |  |
| CMD39 |    |        |     |                  |         |  |  |  |
| .     |    |        |     | 保留               |         |  |  |  |
| CMD41 |    |        |     |                  |         |  |  |  |

表 **4-7** 擦除命令(类 **5**)

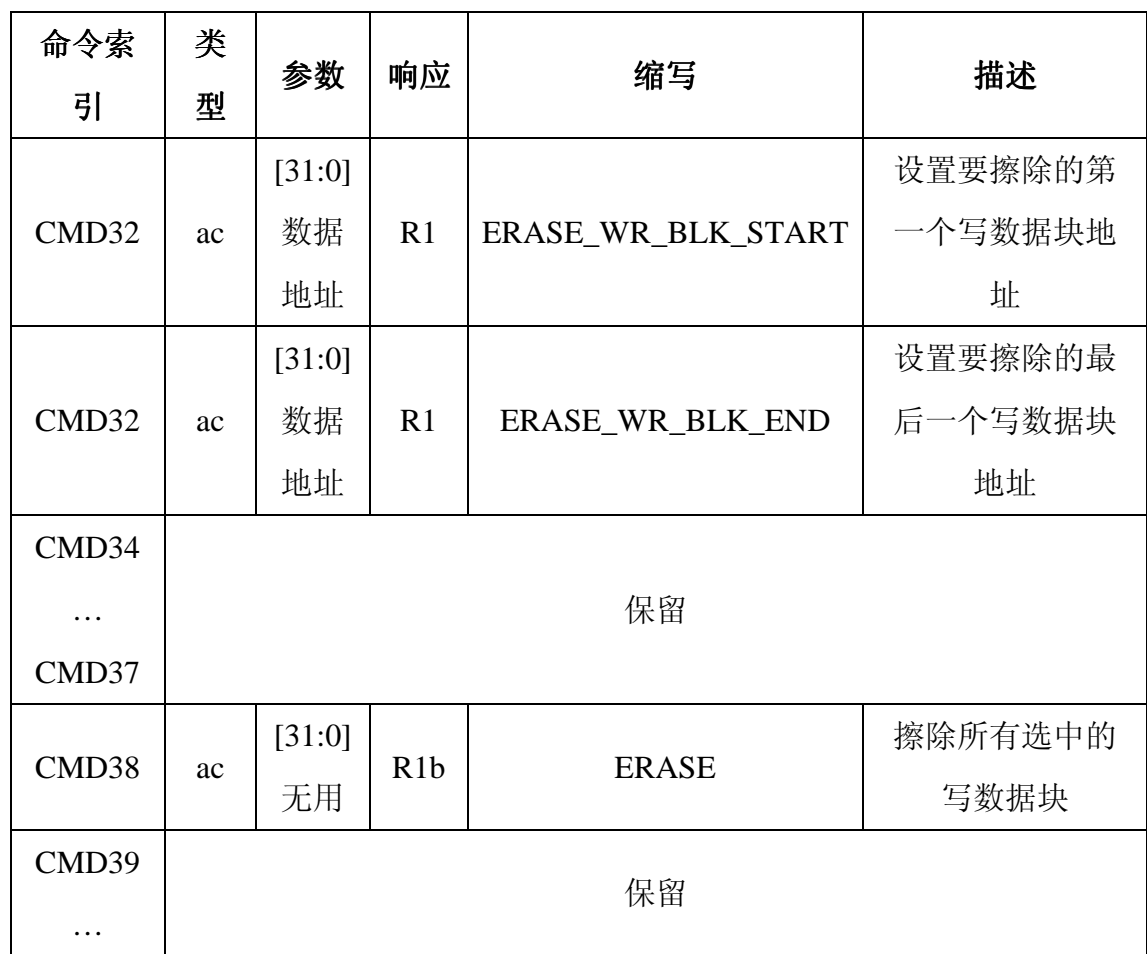

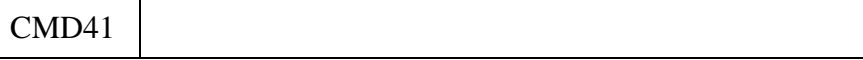

表 **4-8** 卡锁命令(类 **7**)

| 命令索引   类型 | 参数       | 响应 | 缩写 | 描述 |  |  |  |  |  |  |
|-----------|----------|----|----|----|--|--|--|--|--|--|
| CMD42     |          |    |    |    |  |  |  |  |  |  |
| $\cdots$  | SDA 可选命令 |    |    |    |  |  |  |  |  |  |
| CMD54     |          |    |    |    |  |  |  |  |  |  |

表 **4-9** 应用相关(**Application Specific**)命令(类 **8**)

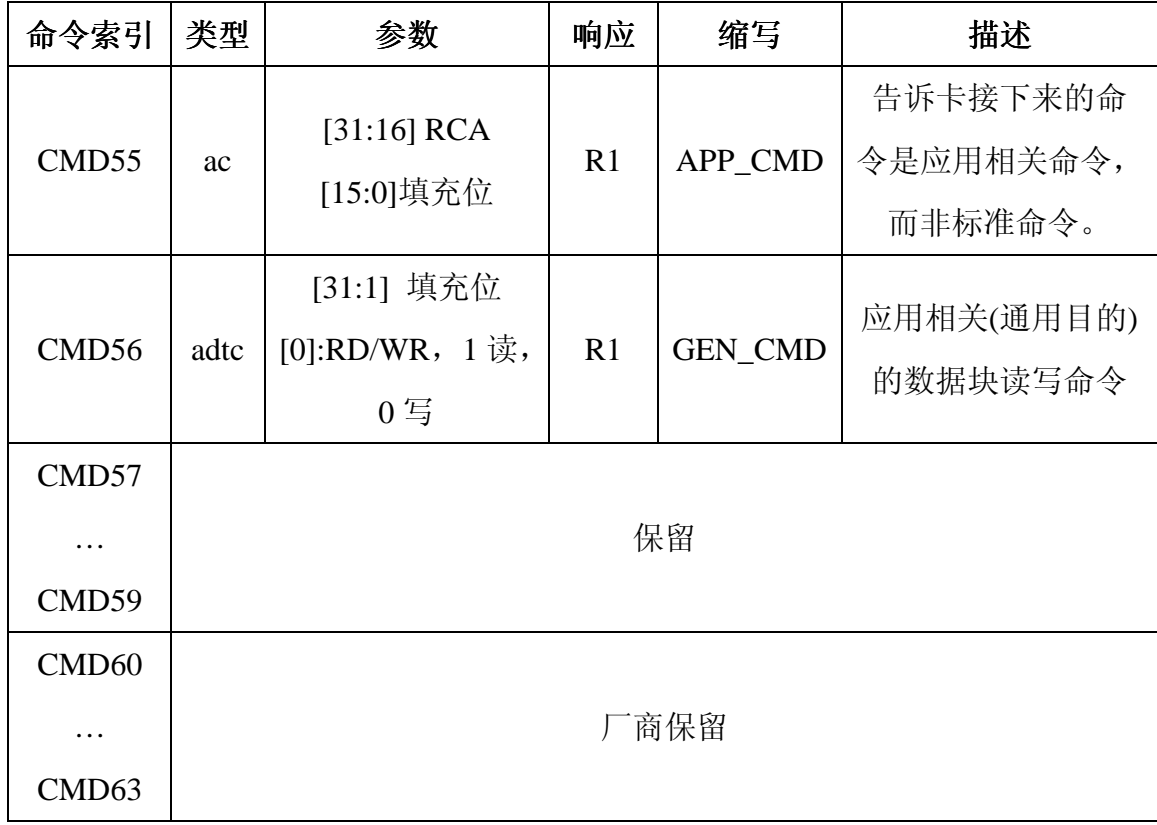

\*命令相关命令,可能指 SD 卡专用命令

所有应用相关命令之前必须先执行 APP\_CMD(CMD55)。

| <b>ACMD</b>                                     | 类            |                | 响                           |                            |                |
|-------------------------------------------------|--------------|----------------|-----------------------------|----------------------------|----------------|
| 索引                                              | 型            | 参数             | 应                           | 缩写                         | 描述             |
|                                                 |              | [31:2] 填       |                             |                            |                |
| ACMD <sub>6</sub>                               | ac           | 充位             | $\mathbf R$                 | SET_BUS_WIDTH              | $00:1$ bit     |
|                                                 |              | [1:0]总线        | $\mathbf{1}$                |                            | 10:4bit        |
|                                                 |              | 宽度             |                             |                            |                |
| ACMD1                                           | adt          | [31:0] 填       | $\mathbf R$                 | <b>SD_STATUS</b>           | 设置 SD卡状        |
| 3                                               | $\mathbf{C}$ | 充位             | $\mathbf{1}$                |                            | 态              |
| ACMD1<br>$\boldsymbol{7}$                       |              |                |                             | 保留                         |                |
| ACMD1                                           |              |                |                             |                            | 保留作为 SD        |
| 8                                               |              |                |                             |                            | 安全应用           |
| ACMD1<br>9<br>ACMD <sub>2</sub><br>$\mathbf{1}$ |              |                |                             | 保留                         |                |
| ACMD <sub>2</sub>                               |              | [31:0]填        | $\mathbf R$                 | SEND_NUM_WR_BLOCKS         | 发送写数据          |
| $\overline{2}$                                  |              | 充位             | $\mathbf{1}$                |                            | 块的数目。响         |
|                                                 | adt          |                |                             |                            | 应为 32位         |
|                                                 | $\mathbf C$  |                |                             |                            | $+CRC$         |
| ACMD <sub>2</sub>                               |              | [31:23]填<br>充位 | $\mathbf R$<br>$\mathbf{1}$ | SET_WR_BLK_ERASE_COUN<br>T | 设置写前预          |
| 3                                               |              | [22:0]数        |                             |                            | 擦除的数据          |
|                                                 |              | 据块数目           |                             |                            | 块数目(用来         |
|                                                 | ac           |                |                             |                            | 加速多数据          |
|                                                 |              |                |                             |                            | 块写操作)。         |
|                                                 |              |                |                             |                            | "1"=默认         |
|                                                 |              |                |                             |                            | $(-$ 个块 $)(1)$ |
| ACMD <sub>2</sub><br>$\overline{4}$             |              |                |                             | 保留                         |                |

表 **4-10 SD** 卡使用**/**保留的应用相关命令

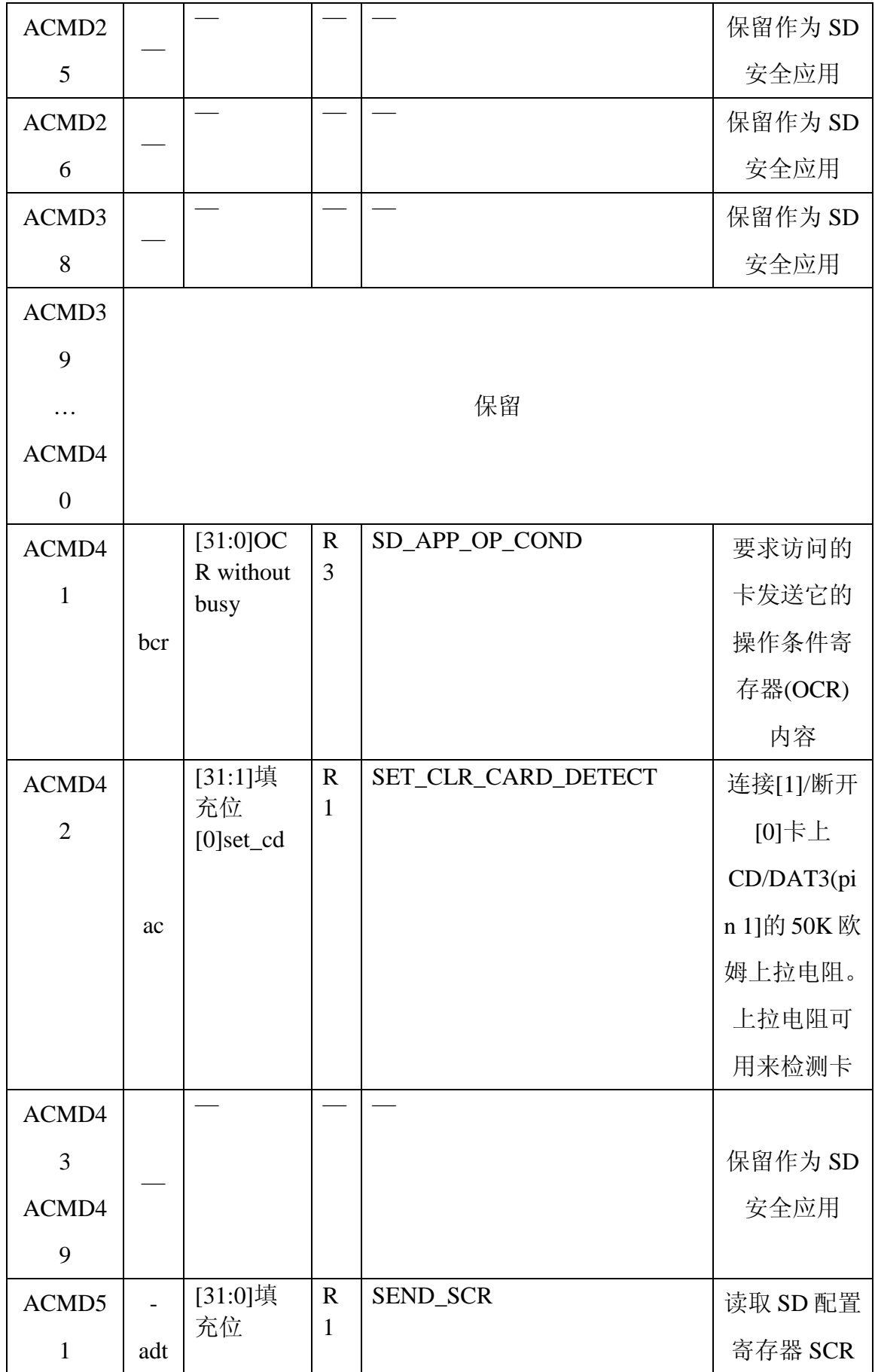

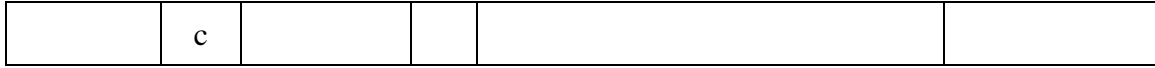

(1)不管是否使用 ACMD23, 在多数据块写操作中都需要 STOP\_TRAN(CMD12)

命令

### 9 卡状态迁移表 10 响应

所有响应通过 CMD 线传输,响应以 MSB 开始,不同类型的响应长度根据 类型不同而不同。

响应以起始位开始(通常为"0"),接着这是传输方向的位(卡为 0)。除了 R3 外其他响应都有 CRC。每个响应都以结束位(通常为"1")结束。

共有四类响应,格式分别为:

**R1**(标准响应):长度 48 位

Bits45:40 指示被响应的命令索引号。如果有到卡的数据传输,每个数据块 传输后数据线上都会出现忙信号。主机在数据块传输后检测忙信号。

| 起始位   | 47  | 46  | [45:40] | [39:8] | [7:1] |     |
|-------|-----|-----|---------|--------|-------|-----|
| Width |     |     | n       | 32     |       |     |
| 值     |     |     | X       | X      | X     |     |
| 描述    | 起始位 | 传输位 | 命令索引    | 卡状态    | CRC7  | 结束位 |

表 **4-12** 响应 **R1**

**Rb1** 和 R1 相同,带有一个可选的忙信号传输。根据接收到命令前的状态和 接收到的命令可能变成忙。主机可以在响应时检测忙信号。

R2(CID,CSD):响应长度为 136 位

CID 寄存器内容作为 CMD2 和 CMD10 的响应发送。CSD 寄存器内容作为 CMD9 的响应发送。只传输 CID 和 CSD 的[127…1]位,寄存器的[0]位被响应的 结束位取代。

表 **4-13** 响应 **R1**

| 起始位   | 135 | 134 | [133:128] | [127:1]       |     |
|-------|-----|-----|-----------|---------------|-----|
| Width |     |     |           | 127           |     |
| 值     |     |     | '111111'  | X             |     |
| 描述    | 起始位 | 传输位 | 保留        | CID 或 CSD, 包括 | 结束位 |
|       |     |     |           | 内容 CRC7       |     |

**R1**(OCR 寄存器):长度 48 位

OCR 寄存器作为 ACMD41 的响应发送。

四、 在 S3C2410 中的使用 1 基本操作 1.1 SDI 操作 根据传输频率设置 SDIPRE 寄存器,改变频率可以调整波特率。 操作步骤:

- 1) 设置 SDICON,设置时钟和中断
- 2) 设置 SDIPRE
- 3) 等待 74SDCLK, 初始化卡

## 1.2 CMD Path Programming

- 1) 写命令参数(32-bit)到 SDICARG 寄存器
- 2) 通过设置 SDICCON[8]确定命令类型和起始命令
- 3) 当 SDICSTA 的特殊标记设置时,确定 SDI 命令操作的结束方式:
	- a) 如果是无响应(no-response)命令,标记是 SDICSTA[11]
	- b) 如果是有响应(with-response)命令,标记是 SDICSTA [9]
- 4) 清除 SDICSTA 寄存器相应标记

## 1.3 DAT Path Programming

- 1) 在 SDIDTIMER 寄存器中设置超时
- 2) 在 SDIBSIZE 中设置块大小,通常为 0x200
- 3) 在 SDIDCON 寄存器中设置块模式(mode of block)、总线宽度(bus width)、 DMA 等以及开始数据传送
- 4) 通过检查 SDIFSTA 判断 Tx FIFO 的可用性 (available,half or empty), 当可 用时(available)写 Tx-data 到 SDIDAT 寄存器
- 5) 通过检查 SDIFSTA 判断 Rx FIFO 的可用性 (available,half or empty), 当可 用时(available)从 SDIDAT 寄存器读数据到 Rx-data
- 6) 当传输结束标记 SDIDSTA[4]置位时,确定 SDI 数据操作的数据
- 7) 清除 SDIDSTA 寄存器相应位

# 2 SDIO 操作

两类 SDIO 操作: SDIO 中断接收和读等待请求, 分别通过 SDICON 寄存器的 RcvIOInt 位和 RwaitEn 位标记。

## 2.1 SDIO 中断

在 SD1 位模式,中断从 SDDAT1 脚接收所有范围的中断。

在 SD4 位模式, SDDAT1 脚共享为接收数据和中断。中断检测范围(Interrupt Period):

1) 单数据块:A 和 B 之间的间隔

——A:数据组装(packet)结束后 2 个时钟周期

- ——B:下一条带数据命令(with-data command)最后一位发送结束
- 2) 多数据块,SDIDCON[21]=0:A 和 B 之间的时间,在范围 C 检测重启动(restart) 中断
	- ——A:数据组装结束后 2 个时钟周期
	- ——B:A 后 2 个时钟周期
	- ——C:中止命令响应最后一位后 2 个时钟
- 3) 多数据快,SDIDCON[21]=1:A 和 B 之间,在 A 重启动

——A:数据组装结束后 2 个时钟周期

——A 后 2 个时钟周期

# 2.2 读等待请求(Read Wait Request)

无论 1 位还是 4 位模式, 读等待请求信号在下述情况下通过 SDDAT2 脚传送:

1) 在读多块操作,请求信号在数据块结束后 2 个时钟开始传输

#### 2) 传输在用户向 SDIDSTA[10]中写 1 后结束

# 3 寄存器 3.1 SDICON

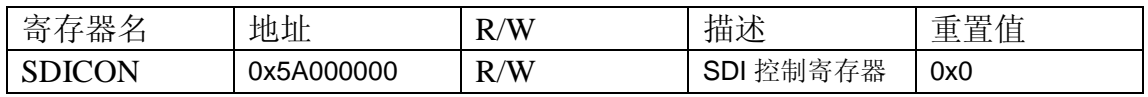

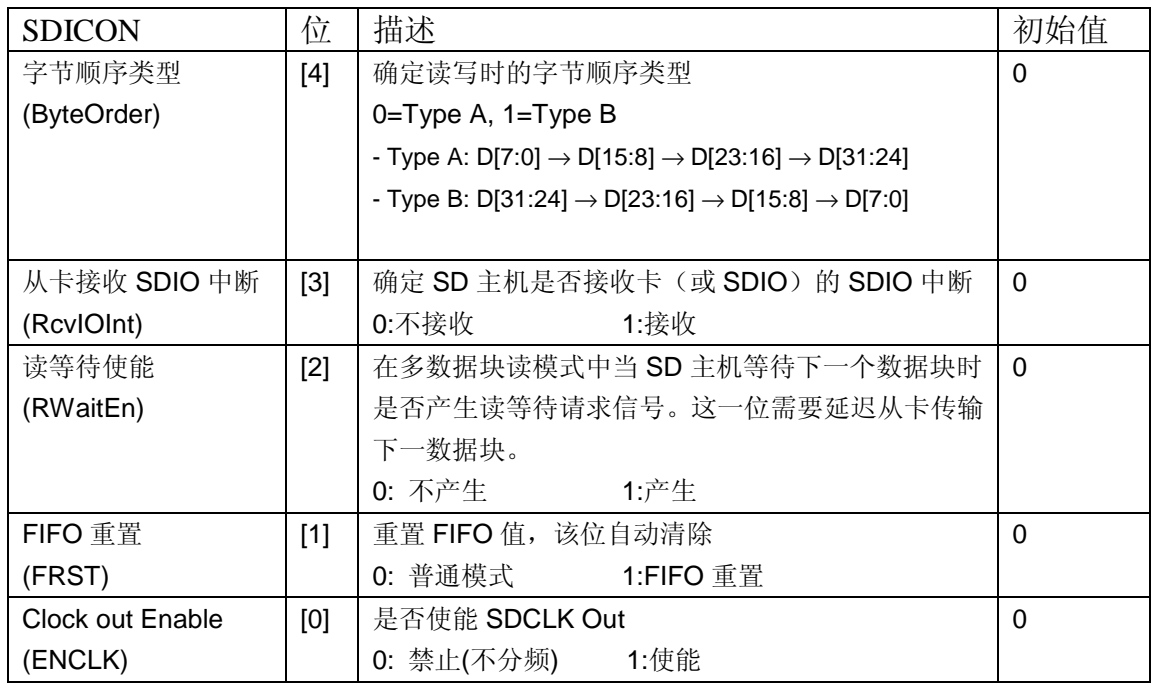

# 3.2 SDIPRE(SDI 模特率分频寄存器)

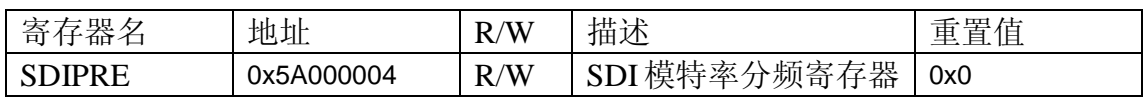

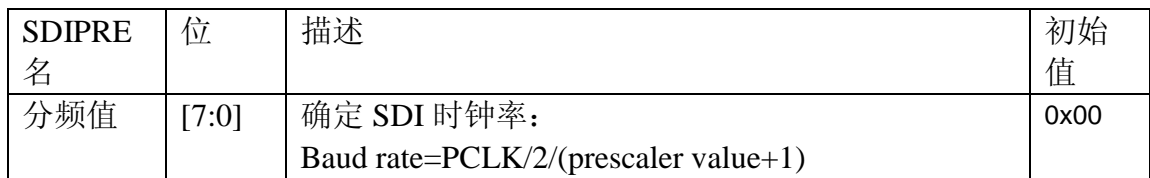

3.3 SDICARG(SDI 命令参数寄存器)

| 寄<br>曳<br>X7<br>自自<br>- | 地址         | /W                   | 描述                                          | 一生<br>一一<br>申<br>里直<br>-<br>LН. |
|-------------------------|------------|----------------------|---------------------------------------------|---------------------------------|
| R G<br>SD<br>11         | 0x5A000008 | $\sqrt{W}$<br>R<br>W | 数<br>一方哭<br>参<br>寄<br>∼<br>ΈIJ<br>--<br>`付命 | 0x0                             |

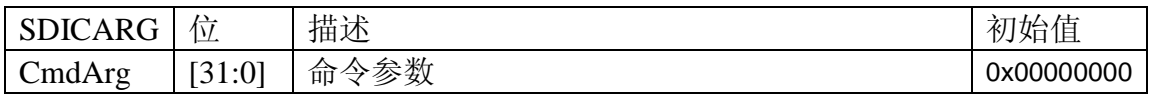

# 3.4 SDICCON(SDI 命令控制寄存器)

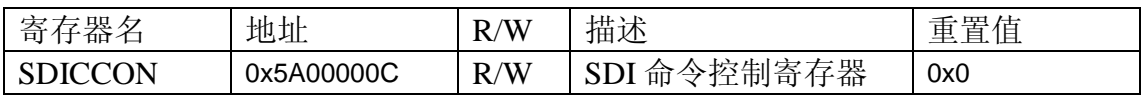

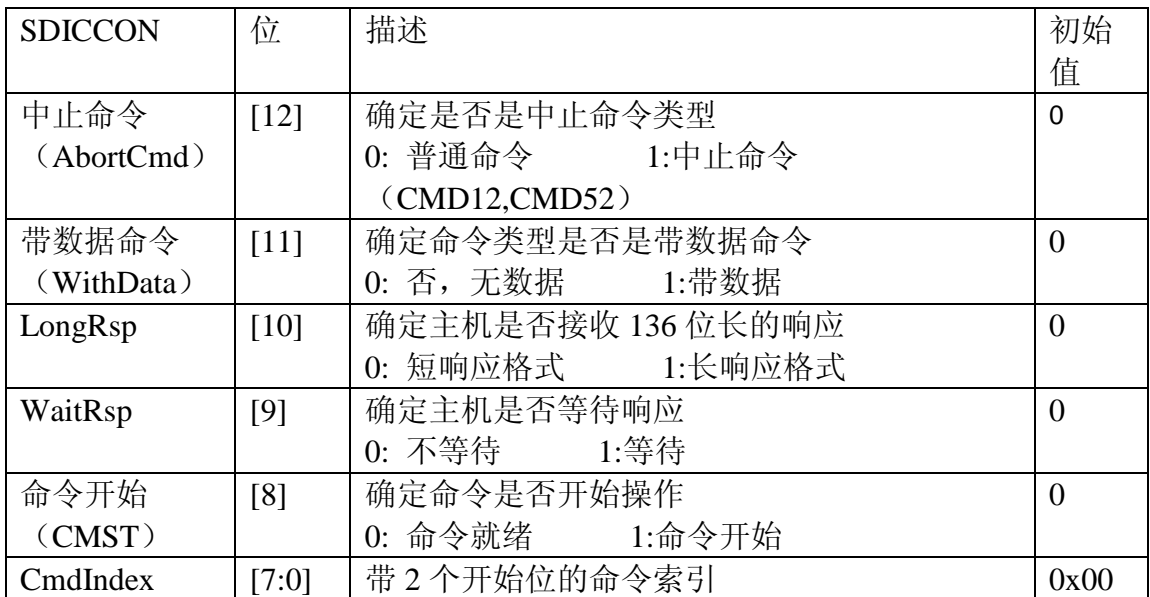

# 3.5 SDICSTA(SDI 命令状态寄存器)

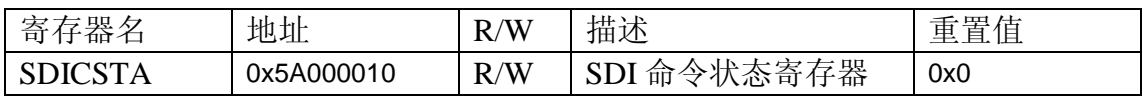

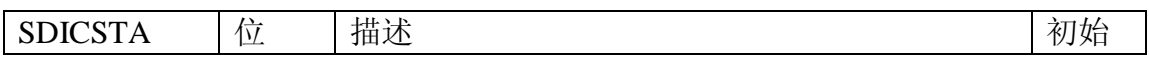

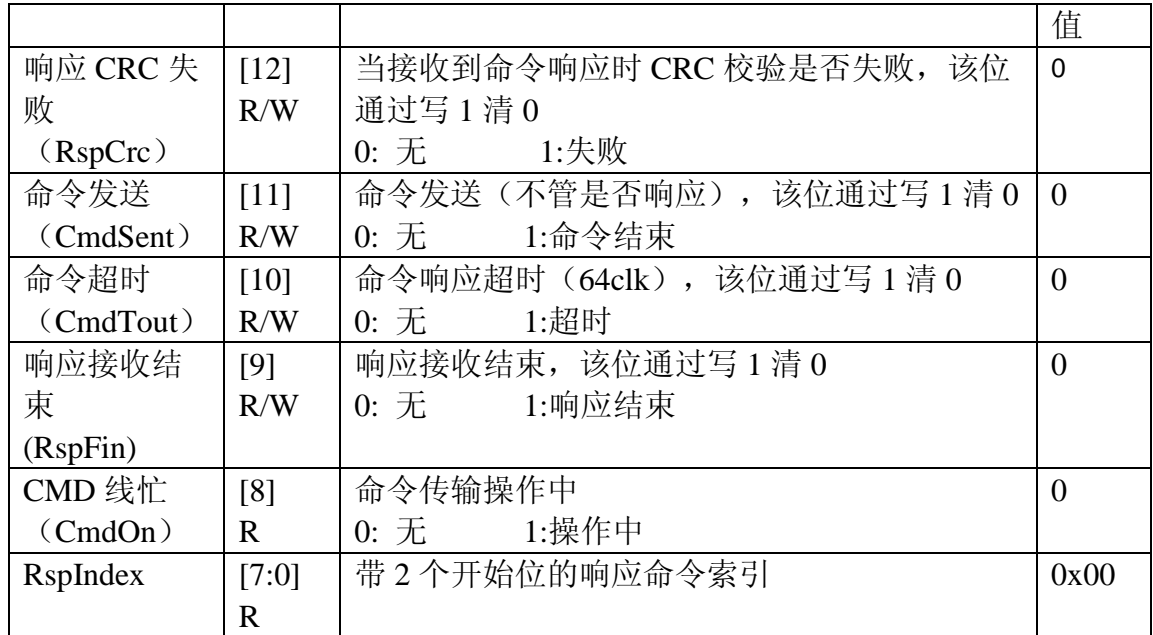

# 3.6 SDIRSP0(SDI 响应寄存器 0)

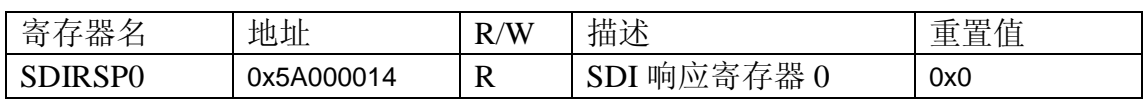

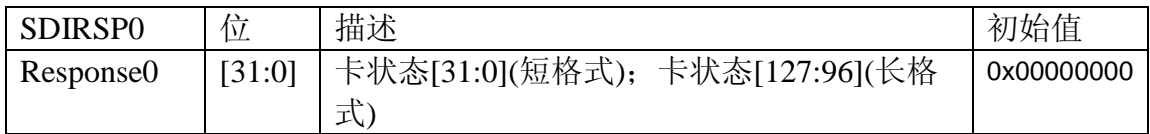

# 3.7 SDIRSP1(SDI 响应寄存器 1)

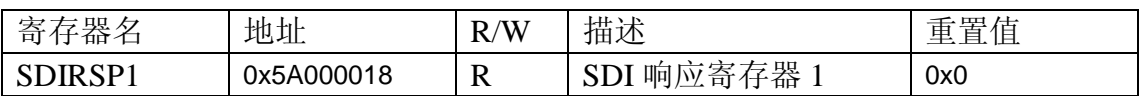

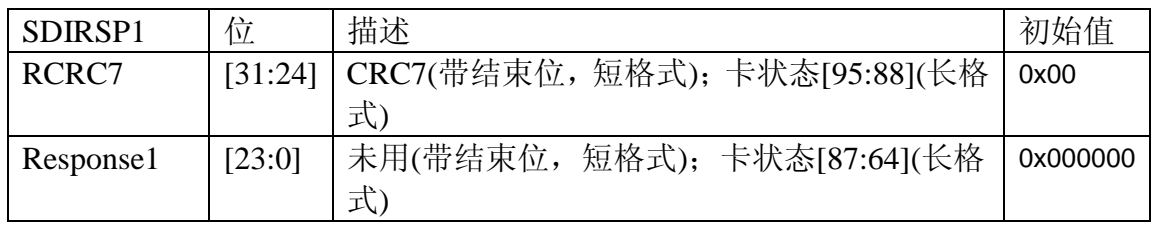

# 3.8 SDIRSP2(SDI 响应寄存器 2)

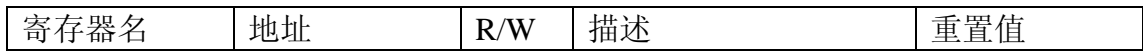

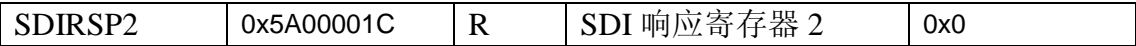

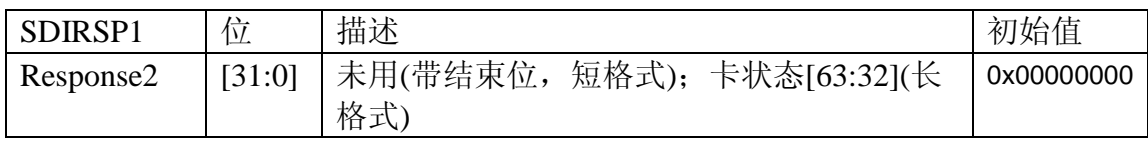

# 3.9 SDIRSP3(SDI 响应寄存器 3)

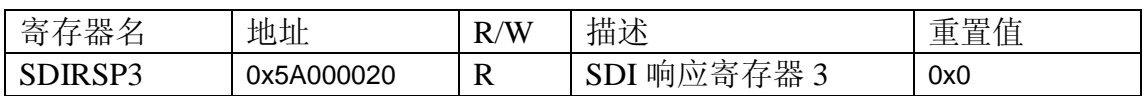

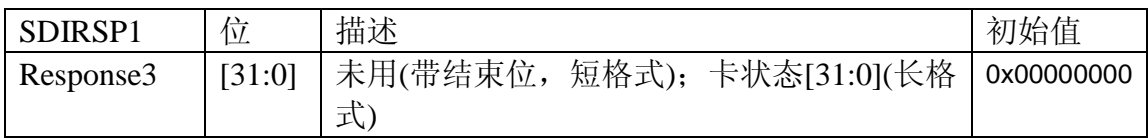

# 3.10 SDIDTIMER(SDI 数据/忙时钟)

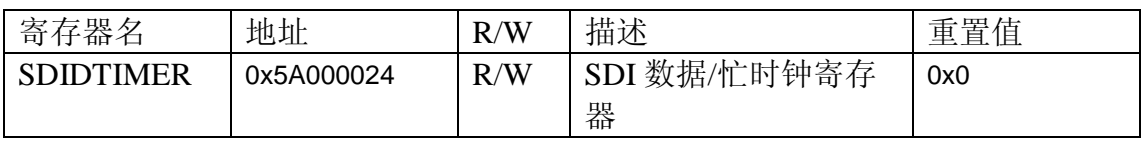

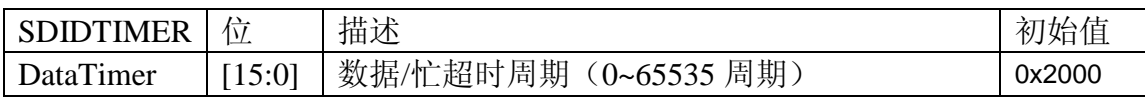

# 3.11 SDIBSIZE(SDI 块大小寄存器)

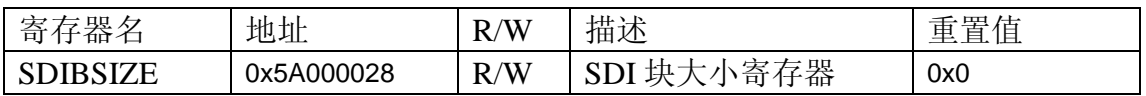

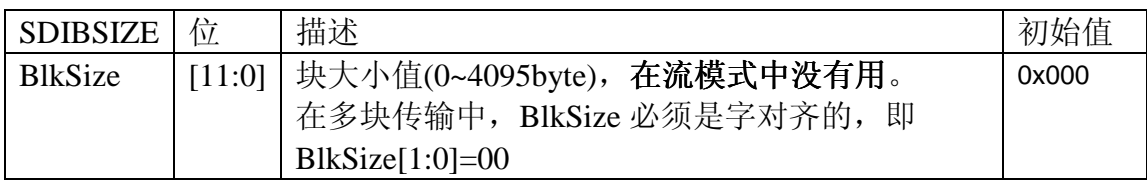

3.12 SDIDCON(SDI 数据控制寄存器)

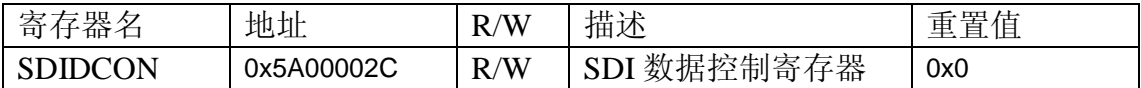

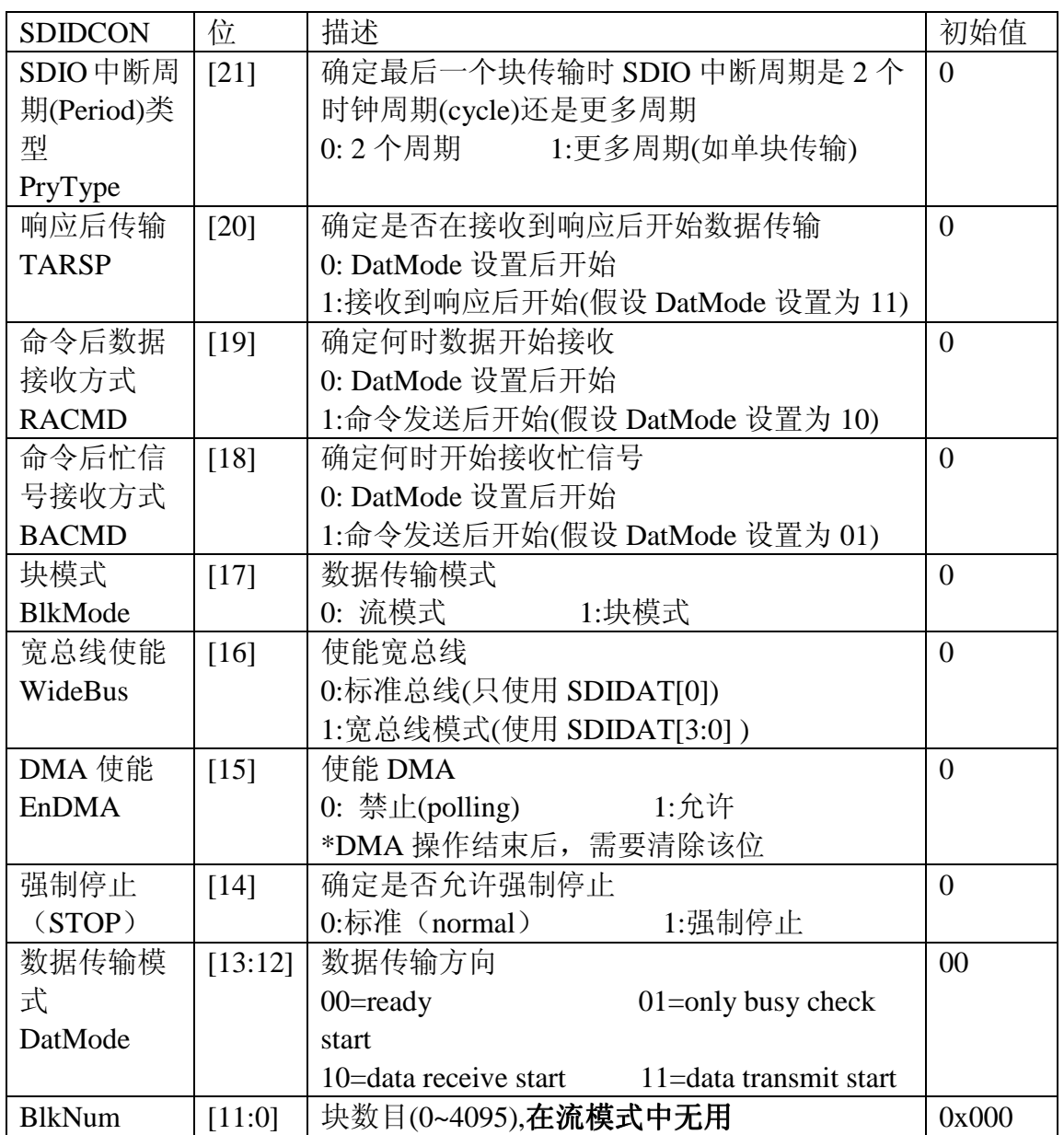

# 3.13 SDIDCNT(SDI 数据剩余计数寄存器)

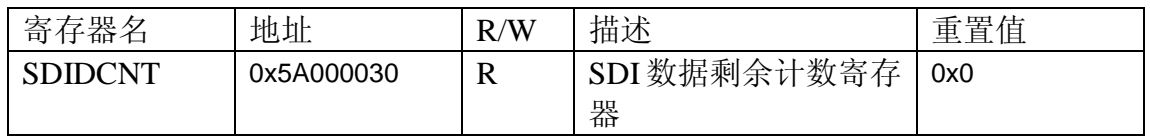

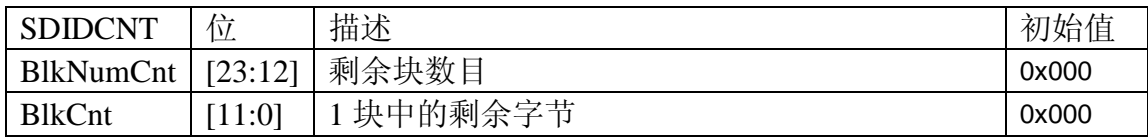

# 3.14 SDIDSTA(SDI 数据状态寄存器)

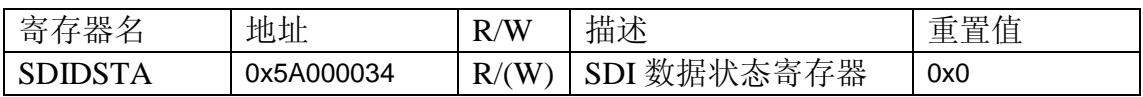

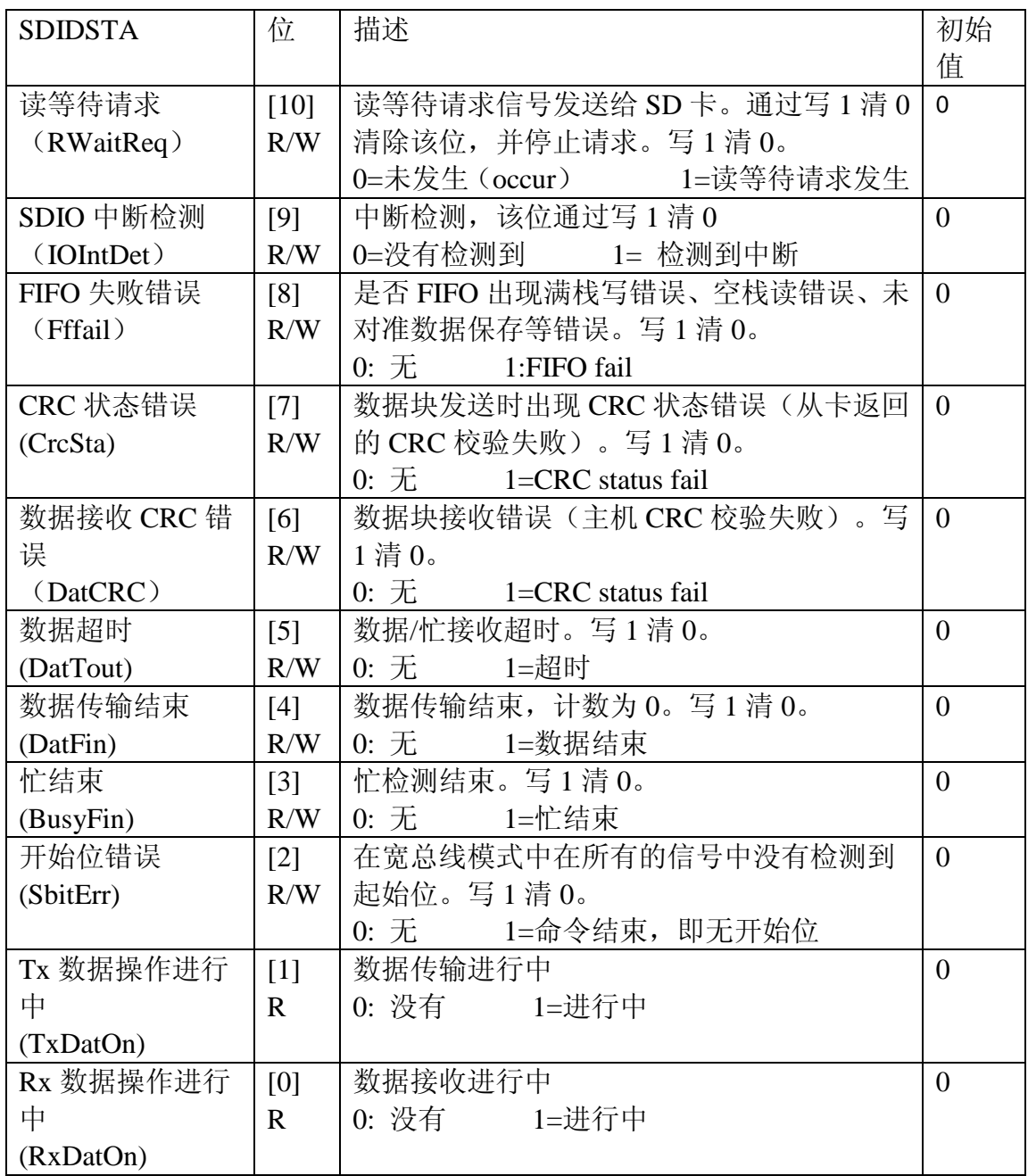

# 3.15 SDIFSTA (SDI 数据 FIFO 状态寄存器)

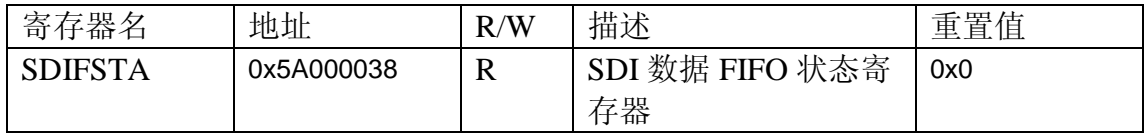

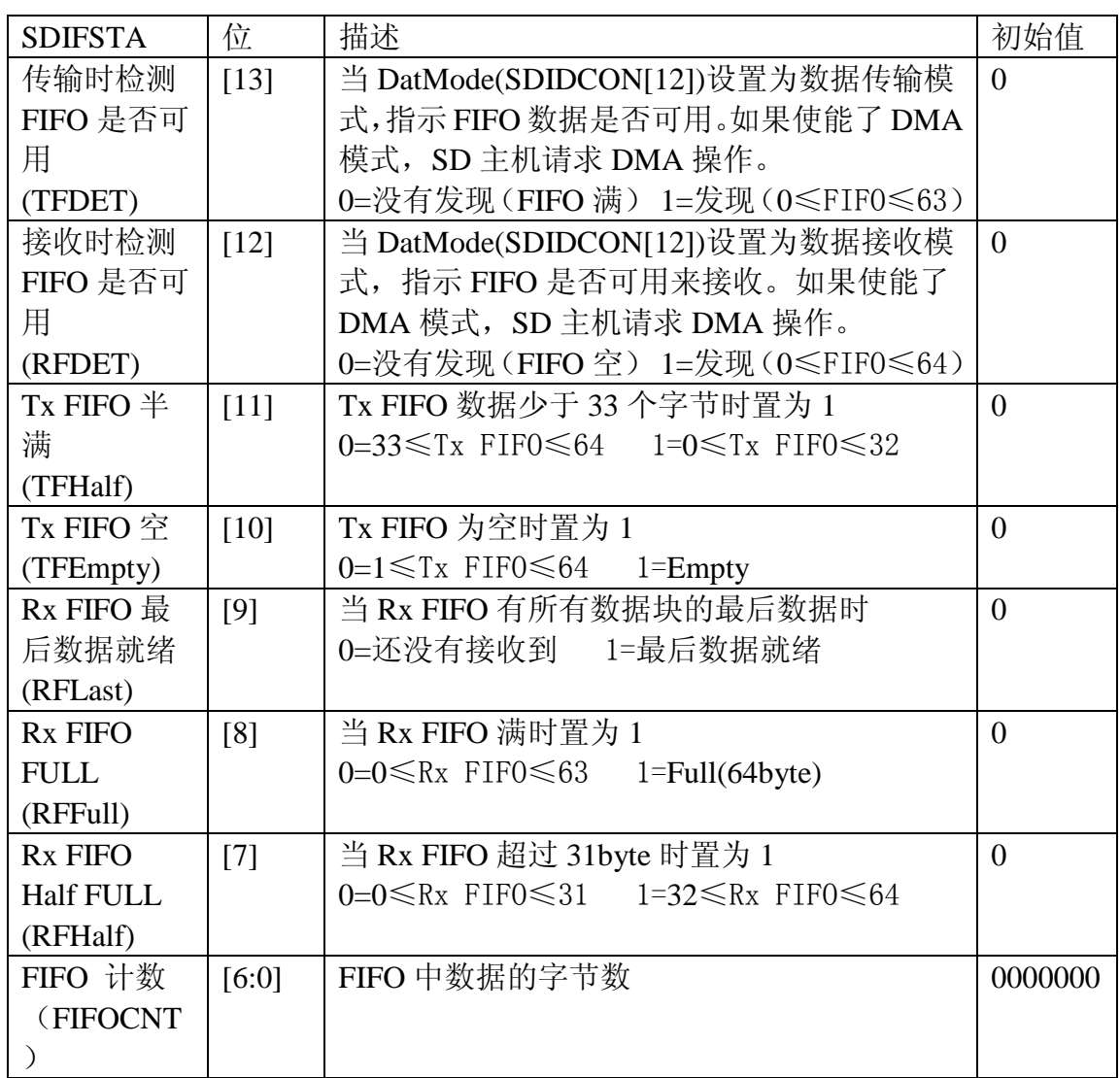

# 3.16 SDIDAT(SDI 数据寄存器)

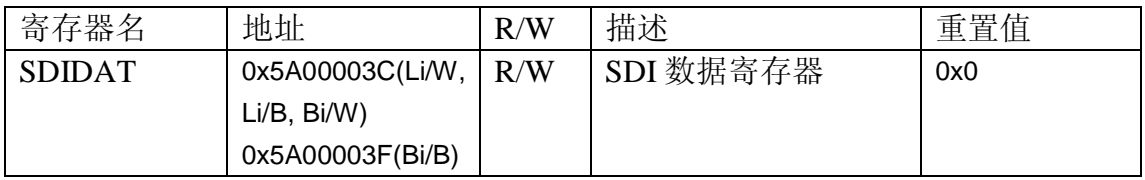

1. (Li/W, Li/B): 小端模式以 Word/Byte 为单位

2. (Bi/W): 大端模式以 Word 为单位

3. (Bi/B) :大端模式以 Byte 为单位

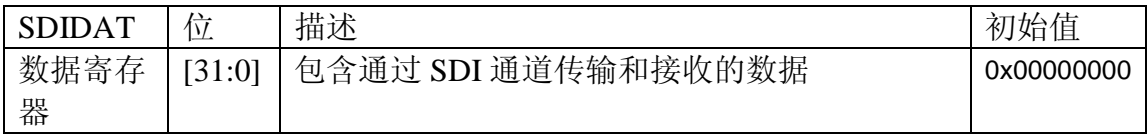

# 3.17 SDIIMSK(SDI 中断屏蔽寄存器)

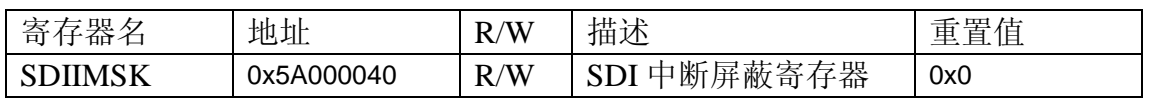

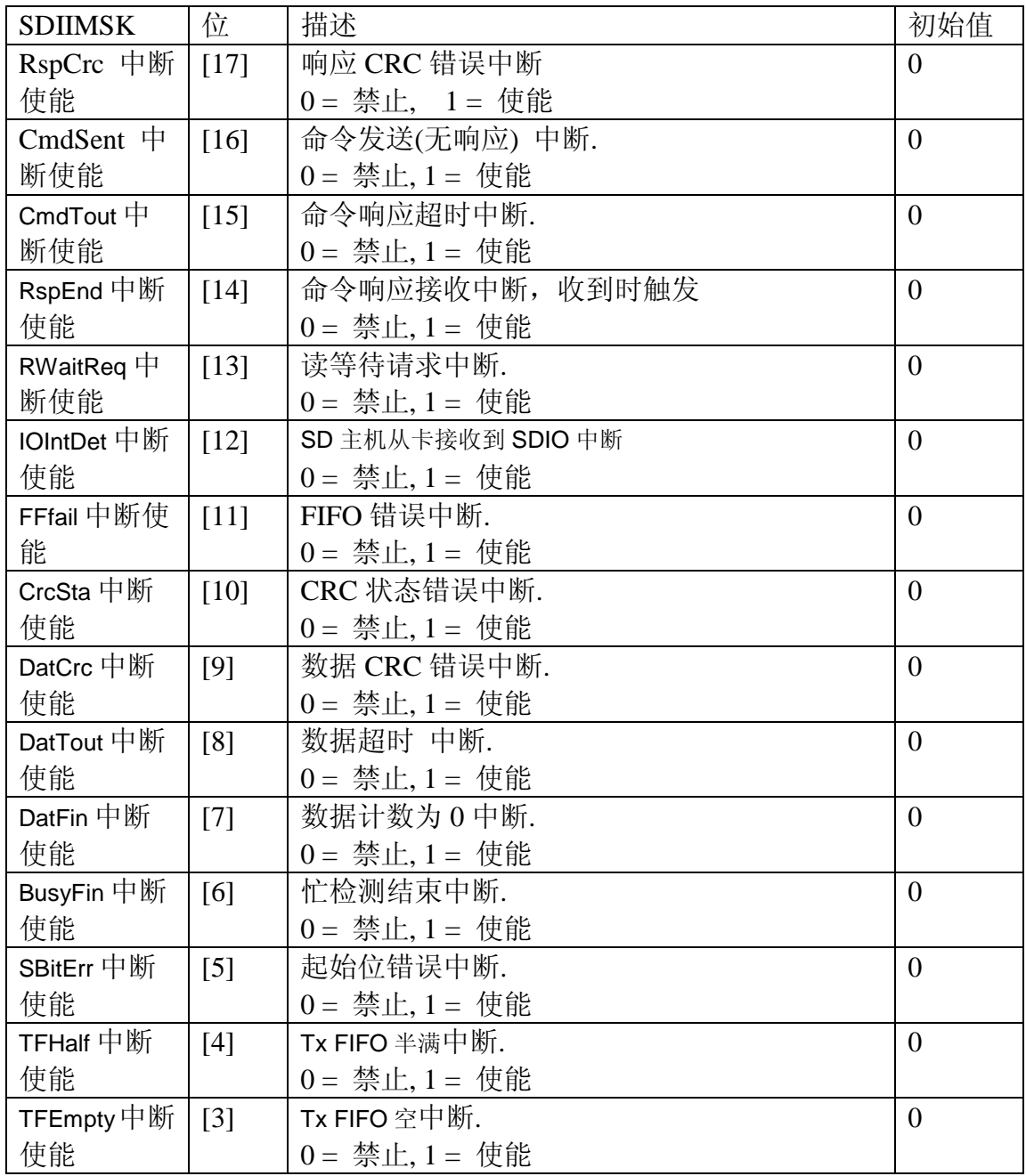

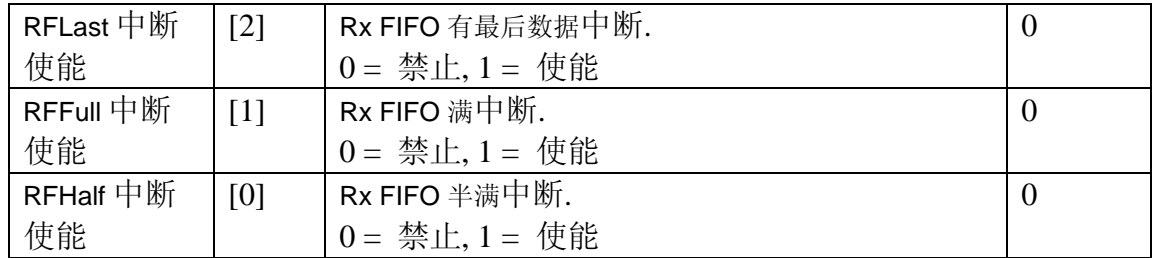